# BillPlex

# Application Program Interface (API) Reference Manual

Release 2.2 June 1999

Billing And Customer Care Solutions For The 21<sup>st</sup>Century

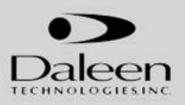

**a** Copyright Daleen Technologies, Inc. 1999 – The reproduction, transmission of this document or its contents is not permitted without express written authority. Offenders will be liable for damages. All rights, created by patent, grant, or registration of a utility model or design are reserved.

**BillPlex**<sup>™</sup> is a trademark of Daleen Technologies, Inc. MS Windows® is a registered trademark of Microsoft Corporation. UNIX® is a registered trademark of X/Open Company, Limited. Crystal Reports® is a registered trademark of Seagate Software Inc. Oracle <sup>™</sup> is a registered trademark of Oracle Corporation. Solaris <sup>™</sup> is a registered trademark of Sun Microsystems, Inc., COMMTAX <sup>™</sup> is a registered trademark of Vertex, Inc. MetaFrame <sup>™</sup> is a registered trademark of Citrix Systems Inc. Other brands and their products are trademarks of registered trademarks and should be noted as such.

## Contents

| Document Conventions                        |
|---------------------------------------------|
| Return Codes                                |
| Property Access Methods                     |
| IDTAAgent11                                 |
| IDTAConnectionNumber15                      |
| IDTAConnectionNumberType17                  |
| IDTAConnectionType                          |
| IDTAFeature                                 |
| IDTAFeatureType                             |
| IDTAInvoice                                 |
| IDTAMarketType                              |
| IDTAParameter                               |
| IDTAParameterType                           |
| IDTARatePlan                                |
| IDTAService                                 |
| IDTAServiceBundle                           |
| IDTAServiceConnection                       |
| IDTAServiceOrder                            |
| IDTAServiceType                             |
| IDTPSessionMgr                              |
| IDTASubscriber                              |
| IDTASubscriberComment                       |
| IDTATransaction                             |
| Appendix A. Return Codes and Error Messages |
| Appendix B. Footnotes                       |
| Appendix C. Limitations                     |

# About the Application Program Interface (API)

| API Overview          | The BillPlex Core API allows third party applications to communicate with BillPlex freeing the application programmer from directly dealing with the intricacies of the database.                                                                                                    |
|-----------------------|----------------------------------------------------------------------------------------------------|
| Purpose of<br>the API | The API allows external systems to retrieve and update information in the BillPlex database<br>and to perform certain BillPlex functions. The goal of this API is to make BillPlex more<br>interoperable with other systems in the customer's enterprise and to make the data and<br>functions of BillPlex more accessible from other systems in the customer's enterprise. |
| Uses of the           | You can use the API to:                                                                                                    |
| API                   | Support product integration with other systems in an enterprise environment                                                                                                    |
|                       | Support third-party client user interface                                                                                                    |
|                       | <ul> <li>Support Internet access to BillPlex, including bill viewing, payment, and service subscription</li> </ul>                                                                                                    |

# **Document Conventions**

| About this<br>Document              | The BillPlex API Reference Manual lists all the business data objects (BDO) defined in the<br>BillPlex API. The business data objects are listed in alphabetical order.<br>Common definitions, such as return code values and their descriptions that are used by<br>multiple API methods, are listed together in Appendix A.<br>Footnotes are denoted by asterisked numbers and appear in Appendix B. |                                                                                                    |  |  |  |  |  |  |
|-------------------------------------|----------------------------------------------------------------------------------------------------|----------------------------------------------------------------------------------------------------|--|--|--|--|--|--|
| Audience                            | System integrators, developers, and customers who use the BillPlex API to integrate BillPlex with other software systems can use this document as a reference.                                                                                                    |                                                                                                    |  |  |  |  |  |  |
| Acronym<br>Listing                  | Below is a table listing the terminol document.                                                                                                    | logy and acronyms used consistently throughout this                                                                 |  |  |  |  |  |  |
|                                     | Acronym                                                                                                    | Definition                                                                                                    |  |  |  |  |  |  |
|                                     | API                                                                                                    | Application Programming Interface                                                                                   |  |  |  |  |  |  |
|                                     | ATL                                                                                                    | Active Template Library                                                                                             |  |  |  |  |  |  |
|                                     | BDR                                                                                                    | BillPlex Data Repository                                                                                            |  |  |  |  |  |  |
|                                     | BDO                                                                                                    | Business Data Object                                                                                                |  |  |  |  |  |  |
|                                     | BPO                                                                                                    | Business Process Object                                                                                             |  |  |  |  |  |  |
|                                     | BRO                                                                                                    | Business Rule Object                                                                                                |  |  |  |  |  |  |
|                                     | СОМ                                                                                                    | Component Object Model                                                                                              |  |  |  |  |  |  |
|                                     | DCOM                                                                                                    | Distributed Component Object Model                                                                                  |  |  |  |  |  |  |
|                                     | IDL                                                                                                    | Interface Definition Language                                                                                       |  |  |  |  |  |  |
|                                     | MTS                                                                                                    | Microsoft Transaction Server                                                                                        |  |  |  |  |  |  |
|                                     |                                                                                                    | ·                                                                                                    |  |  |  |  |  |  |
| Interface<br>Definition<br>Language | about IDLs, refer to:                                                                                                    | erface Definition Language (IDL). For more information n/library/sdkdoc/com/custintf_1lr9.htm, and related pages on |  |  |  |  |  |  |

<u>nttp://premium.microsoft.com/msdn/library/sdkdoc/com/custintf\_llr9.htm</u>, and related pages on the Microsoft web site.

# Business Data Objects (BDO)

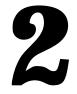

#### Overview

BillPlex defines a set of business data objects to allow other applications to access and manipulate its data while encapsulating its database structure. These business data objects are only part of the overall BillPlex API. BillPlex business rule objects (BRO) and business process objects (BPO) complement the business data objects. See the diagram below.

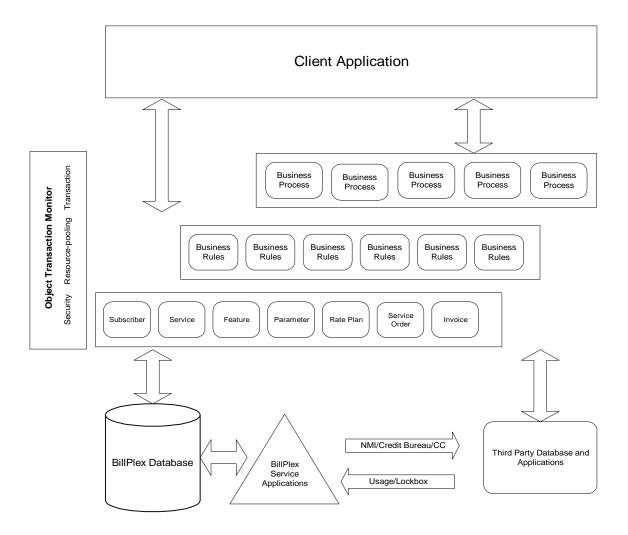

| About<br>Business<br>Data Objects | The business data objects include entities such as subscriber, service, feature, parameter, rate plan, service order, and invoice. These objects are mapped to BillPlex database records. Methods are defined for these business data objects allowing other applications to access and manipulate these data records. |
|-----------------------------------|----------------------------------------------------------------------------------------------------|
|                                   | With the objects and their defined methods, a third-party application can:                                                                                                    |
|                                   | Create a subscriber                                                                                                    |
|                                   | Modify an existing subscriber                                                                                                    |
|                                   | Provision services to a subscriber                                                                                                    |
|                                   | Retrieve invoice information for a subscriber                                                                                                    |
|                                   | Retrieve service order status for a subscriber                                                                                                    |
|                                   |                                                                                                    |
| The API<br>Environment            | BillPlex API is defined and implemented as a set of Microsoft COM (Component Object Model) interfaces. The API server runs on Microsoft Windows and Microsoft NT. You can invoke the API from any system where COM API can be invoked directly or through a gateway.                                                   |

### **Return Codes**

HRESULTBillPlex uses the HRESULT convention for COM components as defined by Microsoft.CodesHRESULT codes are used to convey the result of an interface call in COM and OLE. They are<br/>32 bit values with the following layout:

| 3<br>1 | 3<br>0 | 2<br>9 | 2<br>8 | 2<br>7 | 2<br>6   | 2<br>5 | 2<br>4 | ~ | 2<br>2 | 2<br>1 | 2<br>0 |  | 1<br>8 | 1<br>7 | 1<br>6 | 1<br>5 | 1<br>4 | 1<br>3 | 1<br>2 | 1<br>1 | 1<br>0 | 9 | 8 | 7 | 6 | 5 | 4 | 3 | 2 | 1 | 0 |
|--------|--------|--------|--------|--------|----------|--------|--------|---|--------|--------|--------|--|--------|--------|--------|--------|--------|--------|--------|--------|--------|---|---|---|---|---|---|---|---|---|---|
| S      | R      | С      | Ν      | r      | Facility |        |        |   |        |        |        |  |        |        | С      | od     | е      |        |        |        |        |   |   |   |   |   |   |   |   |   |   |

| S        | Severity – indicates success/failure                                                                                                    |
|----------|----------------------------------------------------------------------------------------------------|
|          | 0 = Success                                                                                                    |
|          | 1 = Failure (COERROR)                                                                                                    |
| R        | Reserved portion of the facility code, corresponds to NT's second severity bit.                                                                                                |
| С        | Reserved portion of the facility code, corresponds to NT's C field.                                                                                                    |
| N        | Reserved portion of the facility code. Used to indicate a mapped NT status value.                                                                                              |
| r        | Reserved portion of the facility code. Reserved for internal use. Used to indicate HRESULT values that are not status values, but are instead message ids for display strings. |
| Facility | Represents the facility code.                                                                                                    |
| Code     | Represents the facility's status code.                                                                                                    |

**Facility Code** The BillPlex Core API uses FACILITY\_ITF, which is the predefined facility code for return codes specific to the interface that is returning the code. FACILITY\_ITF should be used or all errors that occur in an interface, as opposed to some part of the Windows operating system. FACILITY\_ITF has the numerical value of 4.

In addition to the errors occurring in and reported by the BillPlex API, other errors may occur. These errors include memory, network, and file system errors that all have their own error codes. The type of error may be determined both by the facility code and by the range in which the error code falls.

NOTE: the success codes do not have the Facility code set.

The following error number ranges are reserved:

| 0x####0000-0x####01FF | Windows                         |
|-----------------------|---------------------------------|
| 0x0000200-0x000002FF  | BillPlex Core API success codes |
| 0x####0300-0x####3FFF | BillPlex Core API failure codes |
| 0x####4000-0x####40FF | Windows COM/Automation errors   |

See Appendix A for a complete listing of BillPlex result codes.

Evaluating<br/>HRESULT<br/>CodesHRESULT codes convey errors and distinguish between several possible outcomes of a<br/>function, where different actions are taken although no actual error occurred. We are reserving<br/>0x0200-0x02FF for BillPlex Core API success codes. For example:

#define S\_NOCHANGE 0x0200 // Function succeeded. No data has changed.

#define S\_CHANGE  $0 \times 0201$  // Function succeeded. Data has changed.

Because of the way HRESULT codes are structured, it is important that you use the predefined macros (from Winerror.h) for evaluating HRESULTS; for example:

```
if (SUCCEEDED(hr)){....}
```

-or-

```
if (FAILED(hr)) {....}
```

-or-

if (IS\_ERROR(hr)){....}

If you use a language other than C/C++, you will have to use similar functions to parse the HRESULT. Below is an example of how to evaluate different successful outcomes:

Standard Macro Definitions from Winerror.h Generic test for success on any status value (non-negative numbers indicate success): #define SUCCEEDED(Status) ((HRESULT)(Status) >= 0) - and the inverse: #define FAILED(Status) ((HRESULT)(Status)<0)

Generic test for error on any status value.

```
#define IS_ERROR(Status) ((unsigned long)(Status) >> 31 == \
SEVERITY_ERROR)
```

The following macro returns the result/error code part of the HRESULT:

#define HRESULT\_CODE(hr) ((hr) & 0xFFFF)

To extract the facility code:

#define HRESULT\_FACILITY(hr) (((hr) >> 16) & 0x1fff)

**ERRORInfo** In addition to the HRESULT code, the BillPlex Core API uses the standard mechanism in COM/DCOM for providing rich error information to a client: the ErrorInfo object. "Rich" in this context means that it not only provides an error number and a description of the error, but also the source of it. In later versions it will also provide a help file name and a help context number for additional information about how to deal with each error. Each thread has one and only one ErrorInfo object.

The error object (or component) implements the following two interfaces: "ICreateErrorInfo" to set values and "IErrorInfo" to retrieve them.

```
interface ICreateErrorInfo: IUnknown
      {
             HRESULT SetGUID([in] REFGUID rguid);
             HRESULT SetSource([in] LPOLESTR szSource);
             HRESULT SetDescription([in] LPOLESTR szDescription);
             HRESULT SetHelpFile([in] LPOLESTR szHelpFile);
             HRESULT SetHelpContext([in] DWORD dwHelpContext);
      }
interface IErrorInfo: IUnknown
      {
             HRESULT GetGUID([out] GUID* pGUID);
             HRESULT GetSource([out] BSTR* pBstrSource);
             HRESULT GetDescription([out] BSTR* pBstrDescription);
             HRESULT GetHelpFile([out] BSTR* pBstrHelpFile);
             HRESULT GetHelpContext([out] DWORD* pdwHelpContext);
      }
```

```
On the client side, processing ErrorInfo is quite straightforward. Since the object is already
Syntax for
                   created, it's just a question of using the supplied methods to collect the error information. In
Retrieving
                   Visual Basic (VB) it is even simpler because all of the information is automatically stuffed into
Error
                   the Err object. This mechanism is also supported in VBScript.
Information in
Visual Basic
                   The following example shows how to retrieve error information in Visual Basic:
                   On Error GoTo ErrorHandler
                           [.. code ..]
                           ErrorHandler:
                            Dim ErrDesc
                           ErrDesc = Err.Source + " " + Hex$(Err.Number) + ": " +
                           Err.Description
                           MsgBox ErrDesc, vbOKOnly, Err.Source
                           Err.Clear
                                                                   ' Clear Err object fields
                   End Sub
```

# **Property Access Methods**

| Overview               | Each data object has one or more properties. These properties hold information that is available through the interface. They are accessible through two methods, put and get. The actual invocation syntax depends on the programming language you use.                                                                                                    |  |  |  |  |  |  |
|------------------------|----------------------------------------------------------------------------------------------------|--|--|--|--|--|--|
|                        | Populate the property SessionID before executing any methods in any data object. An application creates a session by executing beginSession method of the SessionMgr, which returns a session id. Use this id to populate the SessionID property of each object invoked. The application should end with closing the session; for example, executing the endSession method of the SessionMgr. |  |  |  |  |  |  |
| C++ Syntax             | When calling these methods using C++, the calling application must invoke the following methods to retrieve and set the value for a property xxxx respectively:                                                                                                    |  |  |  |  |  |  |
|                        | <pre>pInterface-&gt;get_xxxx(&amp;variable);</pre>                                                                                                    |  |  |  |  |  |  |
|                        | <pre>pInterface-&gt;put_xxxx(variable);</pre>                                                                                                    |  |  |  |  |  |  |
|                        | where plnterface is the interface pointer to a business object.                                                                                                    |  |  |  |  |  |  |
| Visual Basic<br>Syntax | Note that BillPlex API supports the dual interface as defined by COM. As such, it supports a variety of programming languages: Visual Basic, Java, VBScript, etc.                                                                                                    |  |  |  |  |  |  |
|                        | When calling the property access methods using Visual Basic, the calling application must invoke the following methods to retrieve and set the value for a property xxxx respectively:                                                                                                    |  |  |  |  |  |  |
|                        | variable = obj.xxxx                                                                                                    |  |  |  |  |  |  |
|                        | obj.xxxx = variable                                                                                                    |  |  |  |  |  |  |
|                        |                                                                                                    |  |  |  |  |  |  |

where obj is declared as a business data object.

# **IDTAAgent**

**Description** In BillPlex, agents are used to capture an entity that has special access to the system or a special relationship with other subscribers. For example, an agent can be a sales agent who brings in new subscribers or sells new services to existing subscribers.

#### **Properties** The following table contains the properties for the IDTAAgent.

| Property Data<br>Type |      | Description                                                               | Allowable<br>Values                                                                 | Max | Get | Put |
|-----------------------|------|---------------------------------------------------------------------------|-------------------------------------------------------------------------------------|-----|-----|-----|
| Address1              | BSTR | First line of agent's address.                                            |                                                                                     | 60  | Y   | Y   |
| Address2              | BSTR | Second line of agent's address.                                           |                                                                                     | 60  | Y   | Y   |
| AgentCompany          | BSTR | Company for which agent works.                                            | <i>Examples:</i><br>Radio Shack,<br>Sears                                           | 30  | Y   | Y   |
| AgentID               | Long | Unique identifier for agent. Generated by BillPlex when agent is created. | 1,2,3                                                                               |     | Y   | Y   |
| AgentReference        | BSTR | Reference for agent (password)                                            |                                                                                     | 30  | N   | Y   |
| AgentReferenceID      | BSTR | Agent password                                                            |                                                                                     | 20  | Ν   | Y   |
| AgentType             | BSTR | Type of agent                                                             | Examples:<br>DLR = Dealer,<br>INS = Installer,<br>RSL<br>=Reseller,<br>OUL =Outlet. | 3   | Y   | Y   |
| Channel               | BSTR | Distribution channel for agent.                                           |                                                                                     | 30  | Y   | Y   |
| City                  | BSTR | City part of Agent's address.                                             | <i>Examples:</i><br>Boca Raton<br>Palm Beach<br>*1                                  | 50  | Y   | Y   |
| Company               | BSTR | Company through which agent collects payment from subscriber.             |                                                                                     |     |     |     |
| Country BSTR          |      | Name of country where agent does business or resides.                     | <i>Examples:</i><br>U.S.A.<br>France<br>*2                                          | 50  | Y   | Y   |
| Email                 | BSTR | E-mail address of agent's business.                                       | *3                                                                                  | 40  | Y   | Y   |
| Emp                   | BSTR | Employee, true or false:<br>T=employee, F=non- employee.                  | T, F<br>*4                                                                          | 1   | Y   | Y   |

\*See table footnotes in Appendix B.

| Property              | Data<br>Type | Description                                                                                                    | Allowable<br>Values                            | Max | Get | Put |
|-----------------------|--------------|----------------------------------------------------------------------------------------------------|------------------------------------------------|-----|-----|-----|
| EndDate               | Date         | Date from which agent stopped its activities.                                                                      | mm-dd-yyyy<br>*5                               |     | Y   | Y   |
| FaxAreaCode           | BSTR         | Area code of agent's business fax.                                                                                 | XXXXXX                                         | 6   | Y   | Y   |
| FaxCountryCode        | BSTR         | Country code of agent's business fax.                                                                              | xxxxxx<br>*3                                   | 6   |     |     |
| FaxNumber             | BSTR         | Fax number of agent's business.                                                                                    | xxxxxxxxx<br>*3                                | 10  | Y   | Y   |
| FirstName             | BSTR         | First name of agent.                                                                                               |                                                | 25  | Y   | Y   |
| LastName              | BSTR         | Last name of agent.                                                                                                |                                                | 35  | Y   | Y   |
| MiddleInitial         | BSTR         | Middle initial of agent.                                                                                           |                                                | 1   | Y   | Y   |
| PhoneAreaCode BSTR    |              | Area code of agent's business.                                                                                     | *3                                             | 6   | Y   | Y   |
| PhoneCountryCode BSTR |              | Country code of agent's business.                                                                                  | *3                                             | 6   | Y   | Y   |
| PhoneExtension        | BSTR         | Extension of agent's business                                                                                      | *3                                             | 5   | Y   | Y   |
| PhoneNumber           | BSTR         | Telephone number of agent's business                                                                               | *3                                             | 10  | Y   | Y   |
| PostalCode            | BSTR         | Postal code of agent's business or<br>residence (5 or 9 digit Zip Code or<br>International formatted Postal Code). | *3                                             | 15  | Y   | Y   |
| SessionID             | Long         | Unique identifier of database<br>connection, created by the<br>SessionMgr.                                         | *8                                             |     | Y   | Y   |
| StartDate             | Date         | Date from which the agent started its activities                                                                   | mm-dd-yyyy<br>*5                               |     | Y   | Y   |
| State BSTR            |              | State in which the agent's business is located.                                                                    | <i>Examples:</i><br>Florida,<br>Colorado<br>*6 | 50  | Y   | Y   |
| Title                 | BSTR         | Title of the agent.                                                                                                | Mr.<br>Mrs.<br>Dr.<br>*4                       | 30  | Y   | Y   |

#### IDTAAgent – Properties (Cont.)

\* See table footnotes in Appendix B.

Methods

The IDTAAgent methods are:

- authenticate
- changePassword
- getAll
- getDetails

The following tables provide detailed information about each of the IDTAAgent methods.

|              | 12 TAAgent                     |                                                                |  |  |  |  |  |
|--------------|--------------------------------|----------------------------------------------------------------|--|--|--|--|--|
|              | authenticate                   |                                                                |  |  |  |  |  |
| Synopsis     | HRESULT auth<br>result)        | HRESULT authenticate ([in] BSTR password, [out] long * result) |  |  |  |  |  |
| Description  | Validate if the ca             | Validate if the caller has the correct password of the agent.  |  |  |  |  |  |
| Prerequisite | Set AgentID of t               | Set AgentID of the agent.                                      |  |  |  |  |  |
| Parameters   | password The agent's password. |                                                                |  |  |  |  |  |
|              | result                         | The output status.                                             |  |  |  |  |  |
|              |                                | 1 – Wrong password                                             |  |  |  |  |  |
|              |                                | 0 – Correct password                                           |  |  |  |  |  |
| Return Value | See common re                  | turn codes in Appendix A.                                      |  |  |  |  |  |
| Notes        | None.                          |                                                                |  |  |  |  |  |
| See Also     | None.                          |                                                                |  |  |  |  |  |

IDTAAgent – Methods (Cont.)

|              | changePassword                                                                           |                    |  |  |
|--------------|------------------------------------------------------------------------------------------|--------------------|--|--|
| Synopsis     | HRESULT changePassword ([in] BSTR oldPassword,[in] BSTR newPassword, [out] long* result) |                    |  |  |
| Description  | Changes the agent's password if the agent is authorized with the old password.           |                    |  |  |
| Prerequisite | Set AgentID of the agent.                                                                |                    |  |  |
| Parameters   | oldPassword The agent's old password.                                                    |                    |  |  |
|              | newPassword The agent's new password.                                                    |                    |  |  |
|              | result                                                                                   | The output status. |  |  |
|              |                                                                                          | 1 – Wrong password |  |  |
|              | 0 – Correct password                                                                     |                    |  |  |
| Return Value | See common return codes in Appendix A.                                                   |                    |  |  |
| Notes        | None.                                                                                    |                    |  |  |
| See Also     | None.                                                                                    |                    |  |  |

| getAll       |                                                                                                    |                                                                              |  |
|--------------|----------------------------------------------------------------------------------------------------|------------------------------------------------------------------------------|--|
| Synopsis     | HRESULT getA                                                                                                    | HRESULT getAll([out] BSTR* pAgntTyp)                                         |  |
| Description  | Retrieves the lis                                                                                                    | Retrieves the list of existing agents in the BillPlex database.              |  |
| Prerequisite | None.                                                                                                    | None.                                                                        |  |
| Parameters   | pAgntTyp                                                                                                    | Agent types in comma delimited format.<br>Example: " $1 = 001$ , $2 = 002$ " |  |
| Return Value | See common return codes in Appendix A.                                                                                                    |                                                                              |  |
| Notes        | This component also has the following method to retrieve the result as<br>Variant to support VBScript:<br>HRESULT getVar_All([out, retval] VARIANT* pVal) |                                                                              |  |
| See Also     | None.                                                                                                    |                                                                              |  |

#### IDTAAgent – Methods (Cont.)

|              | getDetails                                                      |  |  |
|--------------|-----------------------------------------------------------------|--|--|
| Synopsis     | HRESULT getDetails ()                                           |  |  |
| Description  | Retrieves values of all the Agent attributes from the database. |  |  |
| Prerequisite | Set AgentID of the agent.                                       |  |  |
| Parameters   | None                                                            |  |  |
| Return Value | See common return codes in Appendix A.                          |  |  |
| Notes        | None.                                                           |  |  |
| See Also     | None.                                                           |  |  |

# **IDTAConnectionNumber**

**Description** The IDTAConnection Number represents the number of possible connection numbers. In traditional wireline telephony, the telephone number is the identifier to correlate usage to a subscriber. BillPlex takes a more generic approach. BillPlex has a concept of connection number which correlates the usage of a service to a subscriber.

#### Properties The following table contains the properties for IDTAConnectionNumber.

| Property               | Data<br>Type | Description                                                                                                    | Allowable<br>Values                                                               | Max | Get | Put |
|------------------------|--------------|----------------------------------------------------------------------------------------------------|-----------------------------------------------------------------------------------|-----|-----|-----|
| ConnectionNumber       | BSTR         | Number that represents a link to<br>a subscriber's actual service.<br>For example, the connection<br>number for a telephone would<br>be the telephone number. | Account<br>N.23400,<br>456789,<br>00100000001,<br>2001110002<br>*1                | 30  | Y   | Y   |
| ConnectionNumberStatus | BSTR         | Status of ConnectionNumber,<br>Stored as a single character<br>code that can be displayed as<br>such. For example, "A" means<br>"Assigned".                   | Assigned,<br>Inactive,<br>Permanently<br>Retired,<br>Retired,<br>Unassigned<br>*4 | 1   | Y   | Y   |
| ConnectionNumberType   | Long         | Unique identification of<br>ConnectionNumberType to<br>which this ConnectionNumber is<br>associated.                                                          | 1, 2, 3, 21                                                                       |     | Y   | Y   |
| RetiredDateTime        | BSTR         | Date and time from which the<br>number started the aging<br>process                                                                                           | Mm-dd-yyyy<br>hh:mm:ss<br>*5                                                      |     | Y   | Y   |
| SessionID              | Long         | The ID for the database<br>connection, created by the<br>SessionMgr.                                                                                          | *8                                                                                |     | Y   | Y   |

\* See table footnotes in Appendix B.

Method

The method for IDTA ConnectionNumber is:

• getDetails

The following table provides detailed information about the IDTAConnectionNumber method.

| getDetails   |                                                                    |  |
|--------------|--------------------------------------------------------------------|--|
| Synopsis     | HRESULT getDetails ()                                              |  |
| Description  | Retrieves values of all ConnectionNumber attributes from database. |  |
| Prerequisite | Set ConnectionNumber attribute of the Connection Number.           |  |
| Parameters   | None                                                               |  |
| Return Value | See common return codes in Appendix A.                             |  |
| Notes        | None.                                                              |  |
| See Also     | None.                                                              |  |

## **IDTAConnectionNumberType**

**Description** The IDTAConnectionNumberType is used to specify what syntax a connection number should have. This is similar to data types in programming languages.

Properties The following table contains the properties for IDTAConnectionNumberType.

| Property             | Data<br>Type | Description                                                                                                    | Allowable<br>Values                       | Max | Get | Put |
|----------------------|--------------|----------------------------------------------------------------------------------------------------|-------------------------------------------|-----|-----|-----|
| ConnectionNumberName | BSTR         | Name of connection number type                                                                                                    | POTS,<br>ESN,<br>MIN<br>Daleen PBX.<br>*1 | 50  | Y   | Y   |
| ConnectionNumberType | Long         | Unique system generated id<br>of ConnectionNumberType.                                                                                                    | Integer<br>*7                             |     | Y   | Y   |
| RetiredDuration      | Long         | Default amount of time that a<br>connection number of this<br>type will be retired before<br>returning to the status of<br>"unassigned" making it<br>available for use. | Integer                                   |     | Y   | Y   |
| SessionID            | Long         | The ID for the database connection, created by the SessionMgr.                                                                                                    | *8                                        |     | Y   | Y   |

\*See table footnotes in Appendix B.

Methods

The IDTAConnectionNumberType Methods are:

- getConnectionNumberList
- getDetails
- change (not yet implemented)
- create (not yet implemented)

The following tables provide detailed information about IDTAConnectionNumberType methods.

|              | getConnectio                                                                                                    | onNumberList                               |  |
|--------------|----------------------------------------------------------------------------------------------------|--------------------------------------------|--|
| Synopsis     | HRESULT getConnection<br>SAFEARRAY(IDispatch*)                                                                                                    | NumberList([out]<br>*ConnectionNumberList) |  |
| Description  | Retrieves the list of ConnectionNumbers associated with the ConnectionNumberType.                                                                                             |                                            |  |
| Prerequisite | Set ConnectionNumberType                                                                                                    | attribute of the Connection NumberType.    |  |
| Parameters   | ConnectionNumberList                                                                                                    | List of ConnectionNumbers as object.       |  |
| Return Value | See common return codes in Appendix A.                                                                                                    |                                            |  |
| Notes        | This component also has the following method to retrieve the result as<br>Variant to support VBScript.<br>HRESULT getVar_ConnectionNumberList([out, retval]<br>VARIANT* pVal) |                                            |  |
| See Also     | None.                                                                                                    |                                            |  |

#### IDTAConnectionNumberType – Methods (Cont.)

|              | getDetails                                                                  |  |  |
|--------------|-----------------------------------------------------------------------------|--|--|
| Synopsis     | HRESULT getDetails ()                                                       |  |  |
| Description  | Retrieves the attribute values of a ConnectionNumberType from the database. |  |  |
| Prerequisite | Set ConnectionNumber attribute of the Connection NumberType.                |  |  |
| Parameters   | None                                                                        |  |  |
| Return Value | See common return codes in Appendix A.                                      |  |  |
| Notes        | None.                                                                       |  |  |
| See Also     | None.                                                                       |  |  |

# **IDTAConnectionType**

**Description** IDTAConnectionType represents a type of connection. A given service may have multiple connection numbers. To distinguish the purpose of each connection number, BillPlex uses connection type. Each connection number has a connection type.

**Properties** The following table contains the properties for IDTAConnectionType.

| Property       | Data<br>Type | Description                                                               | Allowable<br>Values           | Max | Get | Put |
|----------------|--------------|---------------------------------------------------------------------------|-------------------------------|-----|-----|-----|
| ConnectionName | BSTR         | The name of the ConnectionType.                                           | ESN,<br>LIN,<br>HOST_ID<br>*1 | 50  | Y   | Y   |
| ConnectionType | Long         | Unique system generated identifier for the connection type.               | Integer<br>*7                 |     | Y   | Y   |
| SessionID      | Long         | Unique identifier for the database connection, created by the SessionMgr. | *8                            |     | Y   | Y   |

\*See table footnotes in Appendix B.

Methods

The IDTAConnectionType methods are:

- change
- create
- getConnNumTypList
- getDetails

The following tables provide detailed information about IDTAConnectionType methods.

|              | change                                                                                                    |
|--------------|----------------------------------------------------------------------------------------------------|
| Synopsis     | HRESULT change ()                                                                                                    |
| Description  | Physically changes in BillPlex data repository any changes on the connection type properties. Execute the getDetails method prior to the "change" method execution. If you disregard this procedure, the BDR will only be updated with the attributes populated at the time of execution and uninitialized values will delete corresponding database values. |
| Prerequisite | Set ConnectionType attribute of the ConnectionType.                                                                                                    |
| Parameters   | None                                                                                                    |
| Return Value | See common return codes in Appendix A.                                                                                                    |
| Notes        | None.                                                                                                    |
| See Also     | None.                                                                                                    |

| ib radonication ype - mandas (cont.) |                                                                                                    |  |  |  |
|--------------------------------------|----------------------------------------------------------------------------------------------------|--|--|--|
|                                      | create                                                                                                    |  |  |  |
| Synopsis                             | HRESULT create (Idispatch* serviceID)                                                                                                    |  |  |  |
| Description                          | Physically creates a feature in the BDR for the specified service. Upon successful completion of this method, the ConnectionType will be populated. |  |  |  |
| Prerequisite                         | None.                                                                                                    |  |  |  |
| Parameters                           | serviceID The ID of the service for which the feature will be created.                                                                              |  |  |  |
| Return Value                         | See common return codes in Appendix A.                                                                                                    |  |  |  |
| Notes                                | None.                                                                                                    |  |  |  |
| See Also                             | Service, ServiceType, FeatureType                                                                                                    |  |  |  |

| IDTAConnectionType - | Methods (Cont.) |
|----------------------|-----------------|
|                      |                 |

|              | getConnNumTypList                                                                                                    |  |  |
|--------------|----------------------------------------------------------------------------------------------------|--|--|
| Synopsis     | HRESULT getConnNumTypList([out] SAFEARRAY(IDispatch*)<br>*ConnNumTypList)                                                                                               |  |  |
| Description  | Retrieves the list of ConnectionNumberTypes associated with the ConnectionType.                                                                                         |  |  |
| Prerequisite | Set ConnectionType attribute of the ConnectionType.                                                                                                    |  |  |
| Parameters   | AConnNumTypList List of ConnectionNumberTypes.                                                                                                    |  |  |
| Return Value | See common return codes in Appendix A.                                                                                                    |  |  |
| Notes        | This component also has the following method to retrieve the result as<br>Variant to support VBScript:<br>HRESULT getVar_ConnNumTypList([out, retval] VARIANT*<br>pVal) |  |  |
| See Also     | None.                                                                                                    |  |  |

| getDetails   |                                                                       |  |
|--------------|-----------------------------------------------------------------------|--|
| Synopsis     | HRESULT getDetails ()                                                 |  |
| Description  | Retrieves the attribute values of a ConnectionType from the database. |  |
| Prerequisite | Set ConnectionType attribute of the ConnectionType.                   |  |
| Parameters   | None                                                                  |  |
| Return Value | See common return codes in Appendix A.                                |  |
| Notes        | None.                                                                 |  |
| See Also     | None.                                                                 |  |

# **IDTAFeature**

Description

The IDTAFeature represents a feature of a service belonging to a subscriber; for example, a Wake Up Call feature of a Pager service.

| Property                | Data<br>Type | Description                                                                     | Allowable<br>Values          | Мах | Get | Put |
|-------------------------|--------------|---------------------------------------------------------------------------------|------------------------------|-----|-----|-----|
| So_ReqEffectiveDttm     | BSTR         | Date feature is effective.                                                      | mm-dd-yyyy<br>hh:mm:ss<br>*5 |     |     |     |
| EndDateTime             | BSTR         | Date from which feature stopped being active.                                   | mm-dd-yyyy<br>hh:mm:ss<br>*5 |     | Y   | Y   |
| FeatureID               | Long         | Unique system generated feature id.                                             | Integer<br>*7                |     | Y   | Y   |
| FeatureSoFlag           | Long         |                                                                                 |                              |     | Y   | Y   |
| FeatureType             | Long         | See FeatureType component for more details.                                     | Integer                      |     | Y   | Y   |
| LastInvoiceDateTime     | BSTR         | Date and time of last Invoice.                                                  | mm-dd-yyyy<br>hh:mm:ss<br>*5 |     | Y   | Y   |
| OrderDateTime           | BSTR         | Date from which feature was ordered.                                            | mm-dd-yyyy<br>hh:mm:ss<br>*5 |     | Y   | Y   |
| SessionID               | Long         | ID for the database connection, created by the SessionMgr.                      | *8                           |     | Y   | Y   |
| So_Provisioning<br>Dttm | BSTR         | Date and time of provisioning.                                                  |                              |     | Y   | Y   |
| So_SoActionClass        | BSTR         | Service order action class.                                                     |                              |     | Y   | Y   |
| So_Status               | BSTR         | Service order status.                                                           |                              |     | Y   | Y   |
| So_SoID                 | Long         | ID of service order generated to activate feature.                              |                              |     | Y   | Y   |
| StartDateTime           | BSTR         | Date from which feature becomes active.                                         | Mm-dd-yyyy<br>hh:mm:ss<br>*5 |     | Y   | Y   |
| Status                  | BSTR         | Feature status, stored as a single character code. For example, A means Active. | Active,<br>Deactivate<br>*4  | 1   | Y   | Y   |
| SusEndDateTime          | BSTR         | End date and time of suspension.                                                |                              |     | Y   | Y   |
| SusStartDateTime        | BSTR         | Start date and time of suspension.                                              |                              |     | Y   | Y   |

**Properties** The following table contains the properties for IDTAFeature.

\*See table footnotes in Appendix B.

#### Methods

The IDTAFeature methods are:

- createParameter
- createRatePlan
- change
- create
- getDetails
- getParameterList
- getRatePlanList
- AddFeatureToSo
- AddParmInfoToSo
- getServiceOrderDetails

The following tables provide detailed information about of the IDTAFeature methods.

|              | createParameter                                                                                                    |                                                                          |  |
|--------------|----------------------------------------------------------------------------------------------------|--------------------------------------------------------------------------|--|
| Synopsis     | HRESULT creat                                                                                                    | eParameter (Idispatch** pParameter)                                      |  |
| Description  | Adds a parameter to the SAFEARRAY that contains all other parameters of the feature. All the attributes of the added parameter component are initialized to zeros and NULLs. |                                                                          |  |
| Prerequisite | Instantiation of the                                                                                                    | Instantiation of the feature component.                                  |  |
| Parameters   | PParameter                                                                                                    | The reference to the parameter component that is added to the SAFEARRAY. |  |
| Return Value | See common return codes in Appendix A.                                                                                                    |                                                                          |  |
| Notes        | This component also has the following method to retrieve the result as Variant to support VBScript:<br>HRESULT createVar_Parameter ([out, retval] VARIANT*<br>pParameter)    |                                                                          |  |
| See Also     | None.                                                                                                    |                                                                          |  |

|              | createRatePlan                                                                                                    |                                   |  |
|--------------|----------------------------------------------------------------------------------------------------|-----------------------------------|--|
| Synopsis     | HRESULT creat                                                                                                    | eRatePlan (Idispatch** pRatePlan) |  |
| Description  | Adds a RatePlan to the SAFEARRAY that contains all other RatePlans of<br>the Feature. One Feature has only one RatePlan at any given time. All of<br>the attributes of the added rateplan component are initialized to zeros and<br>NULLs. |                                   |  |
| Prerequisite | Instantiation of the                                                                                                    | e feature component.              |  |
| Parameters   | PratePlan The reference to the RatePlan that is added to the SAFEARRAY.                                                                                                    |                                   |  |
| Return Value | See common return codes in Appendix A.                                                                                                    |                                   |  |
| Notes        | This component also has the following method to retrieve the result as<br>Variant to support VBScript:<br>HRESULT createVar_RatePlan ([out, retval] VARIANT*<br>pRatePlan)                                                                 |                                   |  |
| See Also     | Feature Type, Par                                                                                                    | ameterType, RatePlan              |  |

| IDTAFeature - | Methods | (Cont.) |
|---------------|---------|---------|
|---------------|---------|---------|

|              | change                                                                                                    |  |
|--------------|----------------------------------------------------------------------------------------------------|--|
| Synopsis     | HRESULT change ()                                                                                                    |  |
| Description  | Physically changes BillPlex data repository any changes on the Feature properties, including lists. Execute the getDetails method prior to the "change" method execution. If you disregard this procedure, the BDR will only be updated with the attributes populated at the time of execution and uninitialized values will delete corresponding database values. |  |
| Prerequisite | Set FeatureID of the Feature.                                                                                                    |  |
| Parameters   | None.                                                                                                    |  |
| Return Value | See common return codes in Appendix A.                                                                                                    |  |
| Notes        | None.                                                                                                    |  |
| See Also     | None.                                                                                                    |  |

|              | create                                                                                                    |                                 |  |
|--------------|----------------------------------------------------------------------------------------------------|---------------------------------|--|
| Synopsis     | HRESULT cr                                                                                                    | HRESULT create (long serviceID) |  |
| Description  | Physically creates a feature in the BDR for the specified service. Upon successful completion of this method, the FeatureID is populated. |                                 |  |
| Prerequisite | Set FeatureID of the Feature.                                                                                                    |                                 |  |
| Parameters   | ServiceID The ID of the service for which the feature will be created.                                                                    |                                 |  |
| Return Value | See common return codes in Appendix A.                                                                                                    |                                 |  |
| Notes        | None.                                                                                                    |                                 |  |
| See Also     | Service, Serv                                                                                                    | iceType, FeatureType            |  |

|              | getDetails                                                       |  |  |
|--------------|------------------------------------------------------------------|--|--|
| Synopsis     | HRESULT getDetails ()                                            |  |  |
| Description  | Retrieves the attribute values of the feature from the database. |  |  |
| Prerequisite | Set FeatureID of the Feature.                                    |  |  |
| Parameters   | None.                                                            |  |  |
| Return Value | See common return codes in Appendix A.                           |  |  |
| Notes        | None.                                                            |  |  |
| See Also     | None.                                                            |  |  |

|              | getParameterList                                                                                    |                                       |  |
|--------------|----------------------------------------------------------------------------------------------------|---------------------------------------|--|
| Synopsis     | HRESULT getParameterList([out] SAFEARRAY(IDispatch*) *ParameterList)                                |                                       |  |
| Description  | Retrieves the list of Pa                                                                            | rameters associated with the Feature. |  |
| Prerequisite | Set FeatureID of the Feature.                                                                       |                                       |  |
| Parameters   | ParameterList List of Parameters.                                                                   |                                       |  |
| Return Value | See common return codes in Appendix A.                                                              |                                       |  |
| Notes        | This component also has the following method to retrieve the result as Variant to support VBScript: |                                       |  |
|              | HRESULT getVar_ParameterList([out, retval] VARIANT*<br>pVal)                                        |                                       |  |
| See Also     | None.                                                                                               |                                       |  |

|              | getRatePlanList                                                                                                    |  |  |
|--------------|----------------------------------------------------------------------------------------------------|--|--|
| Synopsis     | HRESULT getRatePlanList([out] SAFEARRAY(IDispatch*)<br>*RatePlanList)                                                        |  |  |
| Description  | Retrieves the historical view of RatePlans associated with the Feature. One Feature has only one RatePlan at any given time. |  |  |
| Prerequisite | Set FeatureID of the Feature.                                                                                                |  |  |
| Parameters   | RatePlanList List of RatePlans.                                                                                              |  |  |
| Return Value | See common return codes in Appendix A.                                                                                       |  |  |
| Notes        | This component also has the following method to retrieve the result as Variant to support VBScript:                          |  |  |
|              | <pre>HRESULT getVar_RatePlanList([out, retval] VARIANT* pVal)</pre>                                                          |  |  |
| See Also     | None.                                                                                                    |  |  |

| AddFeatureToSo |                                                                                                    |                               |  |  |
|----------------|----------------------------------------------------------------------------------------------------|-------------------------------|--|--|
| Synopsis       | HRESULT AddFeatureToSo(long serviceID)                                                                 |                               |  |  |
| Description    | Physically creates a new service order of this new or changed Feature in the BillPlex data repository. |                               |  |  |
| Prerequisite   | Set FeatureID of the FeatureID                                                                         | Set FeatureID of the Feature. |  |  |
| Parameters     | serviceID The service ID to which this Feature belongs.                                                |                               |  |  |
| Return Value   | See common return codes in Appendix A.                                                                 |                               |  |  |
| Notes          | This is an internal method.                                                                            |                               |  |  |
| See Also       | None.                                                                                                  |                               |  |  |

#### IDTAFeature – Methods (Cont.)

| AddParmInfoToSo |                                                                                                 |                                               |  |  |
|-----------------|-------------------------------------------------------------------------------------------------|-----------------------------------------------|--|--|
| Synopsis        | HRESULT AddParmInfoToSo(long serviceID)                                                         |                                               |  |  |
| Description     | Physically creates a new service-feature-parameter information in the BillPlex data repository. |                                               |  |  |
| Prerequisite    | Set serviceID to which                                                                          | Set serviceID to which this Feature belongs.  |  |  |
| Parameters      | serviceID                                                                                       | The service ID to which this Feature belongs. |  |  |
| Return Value    | See common return co                                                                            | See common return codes in Appendix A.        |  |  |
| Notes           | This is an internal method.                                                                     |                                               |  |  |
| See Also        | None.                                                                                           |                                               |  |  |

|              | getServiceOrderDetails                                                                        |  |  |  |  |
|--------------|-----------------------------------------------------------------------------------------------|--|--|--|--|
| Synopsis     | HRESULT getServiceDetails([in]long srvcld)                                                    |  |  |  |  |
| Description  | Retrieves the attribute values of the Service Order of this feature object from the database. |  |  |  |  |
| Prerequisite | Set FeatureID and ServiceOrderID of the feature object.                                       |  |  |  |  |
| Parameters   | long srvcId The service ID of the service associated with this feature.                       |  |  |  |  |
| Return Value | See common return codes in Appendix A.                                                        |  |  |  |  |
| Notes        | None.                                                                                         |  |  |  |  |
| See Also     | None.                                                                                         |  |  |  |  |

# **IDTAFeatureType**

**Description** The IDTAFeatureType represents a characteristic provided by the operator that can be rated or provisioned.

**Properties** The following table contains the properties for the IDTAFeatureType component interface.

| Property               | Data Type | Description                                                                                                    | Allowable<br>Values                                                               | Max | Get | Put |
|------------------------|-----------|----------------------------------------------------------------------------------------------------|-----------------------------------------------------------------------------------|-----|-----|-----|
| AbstractFunctionID     | Long      | The id of the function that<br>serves as the mapping<br>between BillPlex<br>service/feture and VNED<br>functions. | *9                                                                                |     | Y   | Y   |
| BillStartDateOvrd      | BSTR      | Bill Start Date Override.                                                                                         |                                                                                   |     | Y   | Y   |
| BillStartInterval      | Long      | Bill Start interval.                                                                                              |                                                                                   |     | Y   | Y   |
| EndDateTime            | BSTR      | Date from which feature<br>type can no longer be used<br>in the system.                                           | mm-dd-yyyy<br>hh:mm:ss<br>*5                                                      |     | Y   | Y   |
| FeatureName            | BSTR      | Name of feature type                                                                                              | <i>Examples:</i><br>Call forwarding,<br>Call waiting,<br>Caller<br>Identification | 50  | Y   | Y   |
| FeatureType            | Long      | Feature type key.                                                                                                 | Integer                                                                           |     | Y   | Y   |
| FeatureTypeDescription | BSTR      | Brief description of the feature type.                                                                            |                                                                                   | 255 | Y   | Y   |
| RatePlanRequired       | BSTR      |                                                                                                    | T,F<br>*9                                                                         | 1   | Y   | Y   |
| Required               | BSTR      | Indicates whether or not<br>the feature type is required<br>to be assigned to a specific<br>service type.         |                                                                                   | 1   | Y   | Y   |
| ServiceTypeChangedBY   | BSTR      | Application that modified<br>the ServiceType to which<br>the FeatureType is<br>associated.                        |                                                                                   | 30  | Y   | Y   |
| ServiceTypeChangedDate | Date      | Date and time the<br>ServiceType to which the<br>FeatureType is associated<br>with is modified.                   | mm-dd-yyyy<br>*5                                                                  |     | Y   | Y   |
| SessionID              | Long      | The ID for the database connection, created by the SessionMgr.                                                    | *8                                                                                |     | Y   | Y   |
| StartDateTime          | BSTR      | Date from which the feature type can be used by the system.                                                       | mm-dd-yyyy<br>hh:mm:ss<br>*5                                                      |     | Y   | Y   |

\*See table footnotes in Appendix B.

#### Methods

The IDTAFeatureType methods include:

- getDetails
- getParameterTypeList
- getRatePlanTypeList
- getServiceFeatureTypeJoinDetails
- create (not yet implemented)
- change (not yet implemented)

The following tables provide detailed information about each of the IDTAFeatureType methods.

| getDetails   |                                                                       |  |  |
|--------------|-----------------------------------------------------------------------|--|--|
| Synopsis     | RESULT getDetails()                                                   |  |  |
| Description  | Retrieves the attribute values of the feature type from the database. |  |  |
| Prerequisite | Set FeatureType attribute of the Feature Type.                        |  |  |
| Parameters   | None.                                                                 |  |  |
| Return Value | See common return codes in Appendix A.                                |  |  |
| Notes        | None.                                                                 |  |  |
| See Also     | None.                                                                 |  |  |

|              | getParameterTypeList                                                                                |                                              |  |  |  |
|--------------|----------------------------------------------------------------------------------------------------|----------------------------------------------|--|--|--|
| Synopsis     | HRESULT getParameterTypeList([out] SAFEARRAY(IDispatch*)<br>*ParameterTypeList)                     |                                              |  |  |  |
| Description  | Retrieves the list of Para                                                                          | meterTypes associated with the Feature Type. |  |  |  |
| Prerequisite | Set FeatureType attribute of the Feature Type.                                                      |                                              |  |  |  |
| Parameters   | ParameterTypeList List of ParameterTypes.                                                           |                                              |  |  |  |
| Return Value | See common return codes in Appendix A.                                                              |                                              |  |  |  |
| Notes        | This component also has the following method to retrieve the result as Variant to support VBScript: |                                              |  |  |  |
|              | HRESULT getVar_ParameterTypeList([out, retval] VARIANT*<br>pVal)                                    |                                              |  |  |  |
| See Also     | None.                                                                                               |                                              |  |  |  |

| getRatePlanTypeList |                                                                                                    |                                                                       |  |  |
|---------------------|----------------------------------------------------------------------------------------------------|-----------------------------------------------------------------------|--|--|
| Synopsis            | HRESULT getRatePlanT                                                                                                    | HRESULT getRatePlanTypeList([out, retval] BSTR *pVal)                 |  |  |
| Description         | Retrieves the list of Rate                                                                                                    | Retrieves the list of RatePlanTypes associated with the Feature Type. |  |  |
| Prerequisite        | Set FeatureType attribute                                                                                                    | Set FeatureType attribute of the Feature Type.                        |  |  |
| Parameters          | Pval List of RatePlanTypes as a string.                                                                                                    |                                                                       |  |  |
| Return Value        | See common return codes in Appendix A.                                                                                                    |                                                                       |  |  |
| Notes               | This component also has the following method to retrieve the result as<br>Variant to support VBScript:<br>HRESULT getVar_RatePlanTypeList([out, retval] VARIANT*<br>pVal) |                                                                       |  |  |
| See Also            | None.                                                                                                    |                                                                       |  |  |

#### IDTAFeatureType – Methods (Cont.)

|              | getServiceFeatureTypeJoinDetails                                                                                                    |        |  |  |  |
|--------------|----------------------------------------------------------------------------------------------------|--------|--|--|--|
| Synopsis     | HRESULT getServiceFeatureTypeJoinDetails(long aServiceType)                                                                                                    |        |  |  |  |
| Description  | Retrieves the information of a FeatureType associated with a service type, which is passed in. This function helps the service type component get a list of associated Feature Types. |        |  |  |  |
| Prerequisite | Need a service type p                                                                                                    | passed |  |  |  |
| Parameters   | aServiceType The value of a service type.                                                                                                    |        |  |  |  |
| Return Value | See common return codes in Appendix A.                                                                                                    |        |  |  |  |
| Notes        | This is an internal method.                                                                                                    |        |  |  |  |
| See Also     | None.                                                                                                    |        |  |  |  |

# **IDTAInvoice**

**Description** The IDTAinvoice represents subscriber's bill.

Properties The following table contains the properties for IDTAInvoice.

| Property               | Data<br>Type | Description                                                                                                    | Allowable<br>Values          | Max  | Get | Put |
|------------------------|--------------|----------------------------------------------------------------------------------------------------|------------------------------|------|-----|-----|
| Adjustment             | Long         | Monetary amount of<br>adjustments since last invoice<br>billing run.                                                                                              |                              | 14,2 | Y   | Y   |
| DueDate                | BSTR         | Date the invoice is due.                                                                                                    | mm-dd-yyyy<br>*5             |      | Y   | Y   |
| EndDate                | BSTR         | Ending date of transactions included in the invoice.                                                                                                    | mm-dd-yyyy<br>*5             |      | Y   | Y   |
| ExchangeRateUnitDollar | Long         | Exchange rate in unit dollars.                                                                                                    |                              | 14,7 | Y   | Y   |
| InvoiceAmount          | Long         | Current invoice amount.                                                                                                    |                              | 14,2 | Y   | Y   |
| InvoiceDateTime        | BSTR         | Date and time of invoice generation.                                                                                                    | mm-dd-yyyy<br>hh:mm:ss<br>*5 |      | Y   | Y   |
| InvoiceID              | Long         | The system generated unique ID of the invoice.                                                                                                    |                              | 10   | Y   | Y   |
| InvoiceLocation        | BSTR         | The location of invoice.                                                                                                    |                              |      | Y   | Y   |
| InvoiceStatus          | BSTR         | Indicates the completion<br>status of an Invoice, stored as<br>a single character code that<br>can be displayed as such. For<br>example, "A" means<br>"Assigned". | Invoiced                     | 1    | Y   | Y   |
| PaymentReceived        | Long         | Last payment received.                                                                                                    |                              | 14,2 | Y   | Y   |
| PreviousBalance        | Long         | The subscriber's previous balance prior to the date that the invoice was generated.                                                                               |                              | 14,2 | Y   | Y   |
| ReferenceNumber        | BSTR         | A system assigned number that references an invoice.                                                                                                    |                              | 30   |     |     |
| SessionID              | Long         | The ID for the database connection, created by the SessionMgr.                                                                                                    | *8                           |      | Y   | Y   |
| StartDate              | BSTR         | The starting date of transactions included in the invoice.                                                                                                    | mm-dd-yyyy<br>*5             |      | Y   | Y   |
| SubscriberSequence     | Long         |                                                                                                    |                              |      |     |     |
| Terms                  | BSTR         | Indicates payment grace period.                                                                                                    |                              | 25   | Y   | Y   |

\*See table footnotes in Appendix B.

#### Methods

The IDTAInvoice methods are:

- getDetails
- create (not yet implemented)
- change (not yet implemented)
- getInvLoc (not yet implemented)

The following table contains detailed information about the IDTAInvoice method.

|              | getDetails                                                      |  |  |
|--------------|-----------------------------------------------------------------|--|--|
| Synopsis     | HRESULT getDetails()                                            |  |  |
| Description  | etrieves the attribute values of the invoice from the database. |  |  |
| Prerequisite | Set InvoiceID of the Invoice.                                   |  |  |
| Parameters   | None.                                                           |  |  |
| Return Value | See common return codes in Appendix A.                          |  |  |
| Notes        | None.                                                           |  |  |
| See Also     | None.                                                           |  |  |

## **IDTAMarketType**

**Description** The IDTAMarketType represents a group of subscribers that have common term of taxes, treatments, and services needs.

**Properties** The following table contains the properties for IDTAMarketType.

| Property   | Data<br>Type | Description                                                               | Allowable<br>Values                         | Мах | Get | Put |
|------------|--------------|---------------------------------------------------------------------------|---------------------------------------------|-----|-----|-----|
| MarketName | BSTR         | The name of market type                                                   | Business,<br>Residence,<br>Government<br>*1 | 50  | Y   | Y   |
| MarketType | Long         | Market type key.                                                          | Integer<br>*7                               |     | Y   | Y   |
| SessionID  | Long         | Unique identifier for the database connection, created by the SessionMgr. | *8                                          |     | Y   | Y   |

\*See table footnotes in Appendix B.

Methods

The IDTAMarketType methods are:

- getAll
- getDetails
- getServiceTypeList

The following tables provide detailed information about each of the IDTAMarketType methods.

| getAll       |                                                                                                    |                                                                      |  |  |
|--------------|----------------------------------------------------------------------------------------------------|----------------------------------------------------------------------|--|--|
| Synopsis     | HRESULT ge                                                                                                    | HRESULT getAll ([out] BSTR* pMarketTyp)                              |  |  |
| Description  | Retrieves the e                                                                                                    | existing MarketType objects in the BillPlex database.                |  |  |
| Prerequisite | None.                                                                                                    | None.                                                                |  |  |
| Parameters   | PMarketTyp                                                                                                    | PMarketTyp List of market types as string in comma delimited format. |  |  |
| Return Value | See common return codes in Appendix A.                                                                                                    |                                                                      |  |  |
| Notes        | This component also has the following method to retrieve the result as<br>Variant to support VBScript:<br>HRESULT getVar_All([out, retval] VARIANT* pVal) |                                                                      |  |  |
| See Also     | None.                                                                                                    | None.                                                                |  |  |

| qetDetails   |                                                                      |  |  |
|--------------|----------------------------------------------------------------------|--|--|
| geidellis    |                                                                      |  |  |
| Synopsis     | HRESULT getDetails ()                                                |  |  |
| Description  | Retrieves the attribute values of the market type from the database. |  |  |
| Prerequisite | Set the MarketType attribute of the MarketType.                      |  |  |
| Parameters   | None.                                                                |  |  |
| Return Value | See common return codes in Appendix A.                               |  |  |
| Notes        | None.                                                                |  |  |
| See Also     | None.                                                                |  |  |

| getServiceTypeList |                                                                                                    |                       |  |
|--------------------|----------------------------------------------------------------------------------------------------|-----------------------|--|
| Synopsis           | HRESULT getServiceTypeList ( [out] SAFEARRAY<br>(IDispatch*) *ServiceTypeList)                      |                       |  |
| Description        | Retrieves the list of Service Type objects that are linked to it.                                   |                       |  |
| Prerequisite       | Set the MarketType attribute of the MarketType.                                                     |                       |  |
| Parameters         | ServiceTypeList                                                                                     | List of Service Types |  |
| Return Value       | See common return codes in Appendix A.                                                              |                       |  |
| Notes              | This component also has the following method to retrieve the result as Variant to support VBScript: |                       |  |
|                    | HRESULT getVar_ServiceTypeList([out, retval] VARIANT*<br>pVaL)                                      |                       |  |
| See Also           | None.                                                                                               |                       |  |

## **IDTAParameter**

**Description** An IDTAParameter is a modifier on a feature that appears on the Service Tree; for example, a Pager service with a Wake Up Call feature may include a parameter setting that indicates the Time of Wake Up Call.

**Properties** The following table contains the properties for IDTAParameter.

| Property            | Data<br>Type | Description                                                                                                    | Allowable<br>Values                                 | Max | Get | Put |
|---------------------|--------------|----------------------------------------------------------------------------------------------------|-----------------------------------------------------|-----|-----|-----|
| So_ReqEffectiveDttm | BSTR         |                                                                                                    | mm-dd-yyyy<br>hh:mm:ss<br>*5                        |     | Y   | Y   |
| EndDateTime         | BSTR         | Date from which parameter starts being inactive.                                                                                         | mm-dd-yyyy<br>hh:mm:ss<br>*5                        |     | Y   | Y   |
| ParameterID         | BSTR         | Unique identifier of a parameter component.                                                                                              | Integer<br>*7                                       | 10  | Y   | Y   |
| ParameterSoFlag     | Long         |                                                                                                    |                                                     |     | Y   | Y   |
| ParameterType       | Long         | Name of parameter type.                                                                                                    |                                                     |     | Y   | Y   |
| ParameterValue      | BSTR         | Value of the parameter.                                                                                                    | 800000001,<br>800000002                             | 30  | Y   | Y   |
| SessionID           | Long         | Unique identifier of database<br>connection, created by the<br>SessionMgr.                                                               | *8                                                  |     | Y   | Y   |
| So_SoID             | Long         | Unique identifier of the service order generated to activate the feature.                                                                |                                                     |     | Y   | Y   |
| So_NewValue         | BSTR         | New value.                                                                                                    |                                                     |     | Y   | Y   |
| So_OldValue         | BSTR         | Old value.                                                                                                    |                                                     |     | Y   | Y   |
| So_ProvisioningDttm | BSTR         | Date and time of provisioning.                                                                                                    |                                                     |     | Y   | Y   |
| So_SoActionClass    | BSTR         | Service order action class.                                                                                                    |                                                     |     | Y   | Y   |
| So_Stauts           | BSTR         | Service order status.                                                                                                    |                                                     |     | Y   | Y   |
| StartDateTime       | BSTR         | The date from which the parameter start being active.                                                                                    | mm-dd-yyyy<br>hh:mm:ss<br>*5                        |     | Y   | Y   |
| Status              | BSTR         | The status of the parameter, stored<br>as a single character code that can<br>be displayed as such. For example,<br>"P" means "Pending". | Active,<br>Inactive,<br>Suspended,<br>Pending<br>*4 | 1   | Y   | Y   |

\*See table footnotes in Appendix B.

The IDTAParameter methods are:

- change
- create
- getDetails
- AddParameterToSo
- GetServiceOrderDetails

The following tables provide detailed information about each of the IDTAParameter methods.

|              | change                                                                                                    |  |
|--------------|----------------------------------------------------------------------------------------------------|--|
| Synopsis     | HRESULT change ()                                                                                                    |  |
| Description  | Physically changes the BillPlex data repository and any changes in the parameter properties. Execute the getDetails method prior to executing the change method. If you disregard this procedure, the BDR will only be updated with the attributes populated at the time of execution and uninitialized values will delete corresponding database values. |  |
| Prerequisite | Set the ParameterID of the Parameter.                                                                                                    |  |
| Parameters   | None.                                                                                                    |  |
| Return Value | See common return codes in Appendix A.                                                                                                    |  |
| Notes        | None.                                                                                                    |  |
| See Also     | Subscriber, Service, ServiceType, ParameterType.                                                                                                    |  |

|              |                                                                 | create                                                                                                    |  |  |
|--------------|-----------------------------------------------------------------|----------------------------------------------------------------------------------------------------|--|--|
| Synopsis     | HRESULT creat                                                   | RESULT create (long FeatureID)                                                                               |  |  |
| Description  |                                                                 | ysically creates Parameter in the BDR. Upon successful completion of s method, the ParameterID is populated. |  |  |
| Prerequisite | None.                                                           | lone.                                                                                                    |  |  |
| Parameters   | FeatureID The Feature for which the Parameter is being created. |                                                                                                    |  |  |
| Return Value | See common retu                                                 | See common return codes in Appendix A.                                                                       |  |  |
| Notes        | If defined, the end method.                                     | If defined, the end date must be later than the start date. This is an internal method.                      |  |  |
| See Also     | None.                                                           |                                                                                                    |  |  |

| <b>IDTAParameter</b> - | Methods (Cont.) |
|------------------------|-----------------|
|------------------------|-----------------|

|              | getDetails                                                         |  |
|--------------|--------------------------------------------------------------------|--|
| Synopsis     | HRESULT getDetails ()                                              |  |
| Description  | Retrieves the attribute values of the parameter from the database. |  |
| Prerequisite | Set the ParameterID of the Parameter.                              |  |
| Parameters   | None.                                                              |  |
| Return Value | See common return codes in Appendix A.                             |  |
| Notes        | None.                                                              |  |
| See Also     | None.                                                              |  |

|              | AddParameterToSo                                        |                                                                                                    |  |  |
|--------------|---------------------------------------------------------|----------------------------------------------------------------------------------------------------|--|--|
| Synopsis     | HRESULT AddPara                                         | RESULT AddParameterToSo(long grandParentID, long parentID)                                              |  |  |
| Description  |                                                         | hysically creates a new service order of this new or changed parameter in the BillPlex data repository. |  |  |
| Prerequisite | Pass ServiceID and                                      | Pass ServiceID and FeatureID to which this parameter belongs.                                           |  |  |
| Parameters   | GrandParentID                                           | GrandParentID The ServiceID to which this parameter belongs.                                            |  |  |
|              | parentID The FeatureID to which this parameter belongs. |                                                                                                    |  |  |
| Return Value | See common return codes in Appendix A.                  |                                                                                                    |  |  |
| Notes        | This is an internal method.                             |                                                                                                    |  |  |
| See Also     | None.                                                   |                                                                                                    |  |  |

|              | getServiceOrderDetails                                                   |                                                                                                |  |  |  |
|--------------|--------------------------------------------------------------------------|------------------------------------------------------------------------------------------------|--|--|--|
| Synopsis     | HRESULT getSe<br>featId)                                                 | HRESULT getServiceDetails([in]long srvcId, [in]long featId)                                    |  |  |  |
| Description  |                                                                          | Retrieves the attribute values of the Service Order of this parameter object rom the database. |  |  |  |
| Prerequisite | Set the Parameter                                                        | Set the ParameterID and Service OrderID of the feature object.                                 |  |  |  |
| Parameters   | Long srvcld The ServiceID of the service associated with this parameter. |                                                                                                |  |  |  |
|              | Long featId The FeatureID of the feature associated with this parameter. |                                                                                                |  |  |  |
| Return Value | See common return codes in Appendix A.                                   |                                                                                                |  |  |  |
| Notes        | None.                                                                    |                                                                                                |  |  |  |
| See Also     | None.                                                                    |                                                                                                |  |  |  |

# **IDTAParameterType**

**Description** The IDTAParameterType represents a type of parameter.

#### **Properties** The following table contains the properties for IDTAParameterType.

| Property                       | Data Type | Description                                                                                                    | Allowable<br>Values                                                                  | Max | Get | Put |
|--------------------------------|-----------|----------------------------------------------------------------------------------------------------|--------------------------------------------------------------------------------------|-----|-----|-----|
| DefaultValue                   | BSTR      | Default parameter value.                                                                                                    | *10                                                                                  | 50  | Y   | Y   |
| EndDateTime                    | BSTR      | Date from which parameter type cannot be assigned to any feature being created in the system.                                                                                                    | mm-dd-yyyy<br>hh:mm:ss<br>*5                                                         |     | Y   | Y   |
| FeatureType<br>ChangedBy       | BSTR      | Application that modified feature type to which the parameter type belongs.                                                                                                    |                                                                                      | 30  | Y   | Y   |
| FeatureType<br>ChangedDateTime |           | Date and time the feature type to which the parameter type belongs is modified.                                                                                                    | mm-dd-yyyy<br>hh:mm:ss<br>*5                                                         |     | Y   | Y   |
| ParameterName                  | BSTR      | Parameter type name.                                                                                                    | Incoming<br>Call Barring<br>control,<br>Length of<br>Time for<br>Installation.<br>*1 | 50  | Y   | Y   |
| ParameterType                  | Long      | Parameter type key.                                                                                                    | *7                                                                                   |     | Y   | Y   |
| PromptUser                     | BSTR      | Wether or not the client should be<br>prompt while provisioning the service<br>for the value of the parameter.                                                                                                    | T, F<br>*10                                                                          | 1   | Y   | Y   |
| RegularExpression              | BSTR      | Whether or not parameter type is a value or is an expression.                                                                                                    | T, F<br>*10                                                                          | 1   | Y   | Y   |
| Required                       | BSTR      | Wether or not a value needs to be specified to fully characterize the parameter.                                                                                                    | T, F<br>*10                                                                          | 1   | Y   | Y   |
| SessionID                      | Long      | Unique identifier for database<br>connection, created by the<br>SessionMgr.                                                                                                    | *8                                                                                   |     | Y   | Y   |
| StartDateTime                  | BSTR      | Date from which parameter type can be assigned to a new feature in the system.                                                                                                    | mm-dd-yyyy<br>hh:mm:ss<br>*5                                                         |     | Y   | Y   |
| TypeTag                        | BSTR      | Parameter provisioning classification.<br>Based on this tag the system<br>performs specific automatic<br>operations. Stored as a single<br>character and can be displayed as<br>such. For example, P means<br>provisioning. | Provisioning,<br>Billing, Both(<br>Billing and<br>Provisioning)<br>*4                | 1   | Y   | Y   |

\*See table footnotes in Appendix B.

#### Methods

The IDTAParameterType methods are:

- getDetails
- getFeatureParameterTypeJoinDetails
- create (not yet implemented)
- change (not yet implemented)

The following tables provide detailed information about each of the IDTAParameterType methods.

|              | getDetails                                                             |  |  |
|--------------|------------------------------------------------------------------------|--|--|
| Synopsis     | HRESULT getDetails ()                                                  |  |  |
| Description  | Retrieves the attribute values of the ParameterType from the database. |  |  |
| Prerequisite | Set the ParameterType attribute of the ParameterType.                  |  |  |
| Parameters   | None.                                                                  |  |  |
| Return Value | See common return codes in Appendix A.                                 |  |  |
| Notes        | None.                                                                  |  |  |
| See Also     | None.                                                                  |  |  |

|              | getFeatu                                  | reParameterTypeJoinDetails                                                                                                    |  |  |
|--------------|-------------------------------------------|----------------------------------------------------------------------------------------------------|--|--|
| Synopsis     | HRESULT getFeatu                          | IRESULT getFeatureParameterTypeJoinDetails(long aFeatureType)                                                                                                    |  |  |
| Description  | Type, which is pass                       | etrieves the information of the Parameter Type associated with a Feature ype, which is passed on. This function helps the Feature Type component oget a list of associated Parameter Types. |  |  |
| Prerequisite | Pass a Feature Typ                        | Pass a Feature Type.                                                                                                    |  |  |
| Parameters   | aFeatureType The value of a Feature Type. |                                                                                                    |  |  |
| Return Value | See common return codes in Appendix A.    |                                                                                                    |  |  |
| Notes        | This is an internal method.               |                                                                                                    |  |  |
| See Also     | None.                                     |                                                                                                    |  |  |

## **IDTARatePlan**

**Description** IDTARatePlan represents a plan to bill a subscriber.

## **Properties** The following table contains the properties for IDTARatePlan.

| Property                         | Data<br>Type | Description                                                                                                    | Allowable<br>Values                                                                             | MAX | Get | Put |
|----------------------------------|--------------|----------------------------------------------------------------------------------------------------|-------------------------------------------------------------------------------------------------|-----|-----|-----|
| EndDateTime                      | BSTR         | The date from which the rate plan can<br>no longer be used to rate any<br>subscriber activities.                                                                                                    | mm-dd-yyyy<br>hh:mm:ss<br>*5                                                                    |     | Y   | Y   |
| FeatureRatePlan<br>EndDateTime   | BSTR         |                                                                                                    | Mm-dd-yyyy<br>hh:mm:ss<br>*5                                                                    |     | Y   | Y   |
| FeatureRatePlan<br>StartDateTime | BSTR         |                                                                                                    | Mm-dd-yyyy<br>hh:mm:ss<br>*5                                                                    |     | Y   | Y   |
| RatePlan<br>Description          | BSTR         | The description associated to the rate plan.                                                                                                    |                                                                                                 | 50  | Y   | Y   |
| RatePlan<br>FeatureID            | Long         | The identification of the rate plan which<br>is already assigned to certain feature.<br>Then this id is inserted into<br>v_feat_rate_pln when<br>createFeatureRatePlan is executed. If<br>rate plan id is not NULL, it indicates this<br>rate plan exists in v_feat_rate_pln table. |                                                                                                 |     | Y   | Y   |
| RatePlanID                       | Long         | System generated unique identification of the rate plan component.                                                                                                    | Integer<br>*7                                                                                   |     | Y   | Y   |
| RatePlanName                     | BSTR         | Rate plan name.                                                                                                    | Basic Service<br>Plan,<br>Basic Service<br>Indemnified Plan,<br>Premium Service<br>Plan<br>*1   | 50  | Y   | Y   |
| RatePlanType                     | Long         | Rate plan type.                                                                                                    |                                                                                                 |     |     |     |
| RatePlanTypeNa<br>me             | BSTR         | Rate plan type name.                                                                                                    | Activation Billing,<br>Period Pending,<br>AirTime/Event<br>Rating, Late<br>Payment Rating<br>*1 | 50  |     |     |
| SessionID                        | Long         | Unique database connection identifier, created by the SessionMgr.                                                                                                    | *8                                                                                              |     | Y   | Y   |
| StartDateTime                    | BSTR         | The date from which the rate plan can<br>be used to rate any subscriber activities<br>to which this rate plan was assigned.                                                                                                    | Mm-dd-yyyy<br>hh:mm:ss<br>*5                                                                    |     | Y   | Y   |

\*See table footnotes in Appendix B.

#### Methods

The IDTARatePlan methods are:

- changeFeatureRatePlan
- createFeatureRatePlan
- getAll
- getDetails
- getDetailsFeatureRatePlan
- create (not yet implemented)
- change (not yet implemented)
- getRatingControlGroupList

The following tables provide detailed information about each of the IDTARatePlan methods.

|              | changeFeatureRatePlan                  |
|--------------|----------------------------------------|
| Synopsis     | HRESULT changeFeatureRatePlan ()       |
| Description  | Updates the values in v_feat_rate_pln. |
| Prerequisite | Set the RatePlanID of the RatePlan.    |
| Parameters   | None.                                  |
| Return Value | See common return codes in Appendix A. |
| Notes        | This is an internal method.            |
| See Also     | None.                                  |

|              | createFeatureRatePlan                  |                                                                    |  |  |
|--------------|----------------------------------------|--------------------------------------------------------------------|--|--|
| Synopsis     | HRESULT create                         | HRESULT createFeatureRatePlan (long parentID)                      |  |  |
| Description  | This function adds                     | the record into table v_feat_rate_pln.                             |  |  |
| Prerequisite | Set the RatePlanII                     | Set the RatePlanID of the RatePlan.                                |  |  |
| Parameters   | ParentID                               | ParentID The ID of the feature for which the rate plan is created. |  |  |
| Return Value | See common return codes in Appendix A. |                                                                    |  |  |
| Notes        | This is an internal method.            |                                                                    |  |  |
| See Also     | None.                                  |                                                                    |  |  |

|              | qetAll                                                                                                    |                                                                                                    |  |  |
|--------------|----------------------------------------------------------------------------------------------------|----------------------------------------------------------------------------------------------------|--|--|
| Synopsis     | HRESULT                                                                                                    | HRESULT getAll([out] BSTR *pVal)                                                                                    |  |  |
| Description  |                                                                                                    | Retrieves the existing RatePlans in the BillPlex database associated with a specific RatePlanType.                  |  |  |
| Prerequisite | Set the Ra                                                                                                    | Set the RatePlanType of the RatePlan.                                                                               |  |  |
| Parameters   | Pval                                                                                                    | PvalList of RatePlan as string in comma delimited format.<br>Example: "Emergency Rating = 11, Periodic Rating = 29" |  |  |
| Return Value | See common return codes in Appendix A.                                                                                                    |                                                                                                    |  |  |
| Notes        | This component also has the following method to retrieve the result as<br>Variant to support VBScript:<br>HRESULT getVar_All([out, retval] VARIANT* pVal) |                                                                                                    |  |  |
| See Also     | None.                                                                                                    |                                                                                                    |  |  |

## IDTARatePlan – Methods (Cont.)

|              | getDetails                                                       |  |  |
|--------------|------------------------------------------------------------------|--|--|
| Synopsis     | HRESULT getDetails ()                                            |  |  |
| Description  | etrieves the attribute values of the RatePlan from the database. |  |  |
| Prerequisite | et the RatePlanID attribute of the RatePlan.                     |  |  |
| Parameters   | None.                                                            |  |  |
| Return Value | See common return codes in Appendix A.                           |  |  |
| Notes        | None.                                                            |  |  |
| See Also     | None.                                                            |  |  |

| getDetailsFeatureRatePlan |                                                                       |  |  |  |
|---------------------------|-----------------------------------------------------------------------|--|--|--|
| Synopsis                  | IRESULT getDetailsFeatureRatePlan ()                                  |  |  |  |
| Description               | elects the startDateTime and endDateTiime from v_feat_rate_pln table. |  |  |  |
| Prerequisite              | lone                                                                  |  |  |  |
| Parameters                | None.                                                                 |  |  |  |
| Return Value              | See common return codes in Appendix A.                                |  |  |  |
| Notes                     | None.                                                                 |  |  |  |
| See Also                  | None.                                                                 |  |  |  |

# **IDTAService**

**Description** IDTAService represents a service of a subscriber.

## Properties The following table contains the properties for IDTAService.

| Property            | Data<br>Type | Description                                                                                                    | Allowable<br>Values          | Max | Get | Put |
|---------------------|--------------|----------------------------------------------------------------------------------------------------|------------------------------|-----|-----|-----|
| Comment             | BSTR         | Comment that may be entered during the provisioning of the service.                                                                                       |                              | 255 | Y   | Y   |
| So-ReqEffectiveDttm | BSTR         |                                                                                                    | mm-dd-yyyy<br>hh:mm:ss<br>*5 |     | Y   | Y   |
| EndDateTime         | BSTR         | Date from which service stopped being active.                                                                                                    | mm-dd-yyyy<br>hh:mm:ss<br>*5 |     | Y   | Y   |
| OrderDateTime       | BSTR         | Date and time of order.                                                                                                    | mm-dd-yyyy<br>hh:mm:ss<br>*5 |     | Y   | Y   |
| ServiceID           | Long         | System generated unique<br>identification of the service. This<br>attribute should be set before<br>any methods in the service<br>component are executed. |                              |     | Y   | Y   |
| ServiceSoFlag       | Long         |                                                                                                    |                              |     | Y   | Y   |
| ServiceType         | Long         | Service type. Should be<br>consistent with market type of<br>subscriber. Failure to do this will<br>result in BDR inconsistencies.                        |                              |     | Y   | Y   |
| SessionID           | Long         | Unique identifier for database connection, created by the SessionMgr.                                                                                     | *8                           |     | Y   | Y   |
| So_DueDateTime      | BSTR         | Track the expected due date for an order to complete.                                                                                                    |                              |     | Y   | Y   |
| So_ProvisioningDttm | BSTR         | Date and time of provisioning.                                                                                                    |                              |     | Y   | Y   |
| So_Status           | BSTR         | Service order status.                                                                                                    |                              |     | Y   | Y   |
| So_SoActionClass    | BSTR         | Service order action class.                                                                                                    |                              |     | Y   | Y   |
| So_SoID             | BSTR         | System generated unique id of the service order.                                                                                                    |                              |     | Y   | Y   |

| Property         | Data<br>Type | Description                                                                                                    | Allowable<br>Values                              | Max | Get | Put |
|------------------|--------------|----------------------------------------------------------------------------------------------------|--------------------------------------------------|-----|-----|-----|
| So_VnedID        | Long         | System-generated VNED ID.                                                                                                    |                                                  |     | Y   | Y   |
| StartDateTime    | BSTR         | The date from which the service<br>can be fully used, i.e., when all<br>features that composed the<br>service where successfully<br>provisioned. | mm-dd-yyyy<br>hh:mm:ss<br>*5                     |     | Y   | Y   |
| Status           | BSTR         | The status of the service, stored<br>as a single character code that<br>can be displayed as such. For<br>example, "P" means "Pending".           | Active, Inactive,<br>Suspended,<br>Pending<br>*4 | 1   | Y   | Y   |
| SusStartDateTime | BSTR         | The start date and time of suspension.                                                                                                    |                                                  |     | Y   | Y   |
| SusEndDateTime   | BSTR         | The end date and time of suspension.                                                                                                    |                                                  |     | Y   | Y   |

#### IDTAService – Properties (Cont.)

\*See table footnotes in Appendix B.

#### Methods

The IDTAService methods are:

- createFeature
- createServiceConnection
- change
- create
- getDetails
- getFeatureList
- getServiceConnectionList
- AddServiceToSo
- GetServiceOrderDetails

The following tables provide detailed information about each of the IDTAService methods.

|              | getFeature                                                                                                    |                                                                                 |  |  |
|--------------|----------------------------------------------------------------------------------------------------|---------------------------------------------------------------------------------|--|--|
| Synopsis     | HRESULT cr                                                                                                    | HRESULT createFeature(IDispatch** pFeature)                                     |  |  |
| Description  | Adds a feature to the SAFEARRAY that contains all the features of the service. All the attributes of the added feature component are initialized to zeros and NULLs. |                                                                                 |  |  |
| Prerequisite | Instantiation of                                                                                                    | Instantiation of the service component.                                         |  |  |
| Parameters   | Pfeature                                                                                                    | Pfeature The reference to the feature component that is added to the SAFEARRAY. |  |  |
| Return Value | See common return codes in Appendix A.                                                                                                    |                                                                                 |  |  |
| Notes        | This component also has the following method to retrieve the result as Variant to support VBScript:                                                                  |                                                                                 |  |  |
|              | HRESULT createVar_Feature([out, retval] VARIANT*<br>pFeature)                                                                                                    |                                                                                 |  |  |
| See Also     | None.                                                                                                    |                                                                                 |  |  |

| -            |                                                                                                    |  |  |  |  |
|--------------|----------------------------------------------------------------------------------------------------|--|--|--|--|
|              | createServiceConnection                                                                                                    |  |  |  |  |
| Synopsis     | HRESULT createServiceConnection<br>(IDispatch**pServiceConnection)                                                                                                    |  |  |  |  |
| Description  | Appends a service connection component to the existing service connection<br>list (SAFEARRAY) of the service. All the attributes of the added<br>serviceConnection component are initialized to zeros and NULLs. |  |  |  |  |
| Prerequisite | Instantiate the service component.                                                                                                    |  |  |  |  |
| Parameters   | PserviceConnection The reference to the ServiceConnection component that is added to the SAFEARRAY.                                                                                                    |  |  |  |  |
| Return Value | See common return codes in Appendix A.                                                                                                    |  |  |  |  |
| Notes        | This component also has the following method to retrieve the result as Variant to support VBScript:                                                                                                    |  |  |  |  |
|              | HRESULT createVar_ServiceConnection([out, retval]<br>VARIANT* pServiceConnection)                                                                                                    |  |  |  |  |
| See Also     | None.                                                                                                    |  |  |  |  |

| IDTAService – | Methods | (Cont.) |
|---------------|---------|---------|
|---------------|---------|---------|

|              | change                                                                                                    |
|--------------|----------------------------------------------------------------------------------------------------|
| Synopsis     | HRESULT change()                                                                                                    |
| Description  | Physically propagates the changes in attribute values to the BDR. Execute the getDetails method before executing the change method. If you disregard this, the BDR will only be updated with the attributes populated at the time of execution and uninitialized values will delete corresponding database values. |
| Prerequisite | Set the ServiceID of the Service.                                                                                                    |
| Parameters   | None.                                                                                                    |
| Return Value | See common return codes in Appendix A.                                                                                                    |
| Notes        | None.                                                                                                    |
| See Also     | None.                                                                                                    |

|              | create                                                                                                    |                                     |  |  |
|--------------|----------------------------------------------------------------------------------------------------|-------------------------------------|--|--|
| Synopsis     | HRESULT create                                                                                                    | HRESULT create(long SubscriberID)   |  |  |
| Description  | Physically creates a service in the BillPlex data repository. Upon successful completion of this method, the ServiceID is updated. |                                     |  |  |
| Prerequisite | Set the ServiceTyp                                                                                                    | Set the ServiceType of the Service. |  |  |
| Parameters   | SubscriberID The subscriber for which the service is being created.                                                                |                                     |  |  |
| Return Value | See common return codes in Appendix A.                                                                                             |                                     |  |  |
| Notes        | If defined, make the end date later than the start date. This is an internal method.                                               |                                     |  |  |
| See Also     | None.                                                                                                    |                                     |  |  |

| getDetails   |                                                                  |  |
|--------------|------------------------------------------------------------------|--|
| Synopsis     | HRESULT getDetails()                                             |  |
| Description  | Retrieves the attribute values of the Service from the database. |  |
| Prerequisite | Set the ServiceID of the Service.                                |  |
| Parameters   | None.                                                            |  |
| Return Value | See common return codes in Appendix A.                           |  |
| Notes        | None.                                                            |  |
| See Also     | None.                                                            |  |

## IDTAService – Methods (Cont.)

|              | getFeatureList                                                                                      |                                                 |  |
|--------------|----------------------------------------------------------------------------------------------------|-------------------------------------------------|--|
| Synopsis     | HRESULT getH<br>*FeatureList                                                                        | FeatureList([out] SAFEARRAY(IDispatch*)         |  |
| Description  | Retrieves the lis                                                                                   | t of Features that are linked to the service.   |  |
| Prerequisite | Set the Servicel                                                                                    | Set the ServiceID of the Service.               |  |
| Parameters   | FeatureList                                                                                         | The list of Features associated to the service. |  |
| Return Value | See common return codes in Appendix A.                                                              |                                                 |  |
| Notes        | This component also has the following method to retrieve the result as Variant to support VBScript: |                                                 |  |
|              | <pre>HRESULT getVar_FeatureList([out, retval] VARIANT* pVal)</pre>                                  |                                                 |  |
| See Also     | None.                                                                                               |                                                 |  |

|              | getServiceCo                                                                                        | nnectionList |  |  |
|--------------|----------------------------------------------------------------------------------------------------|--------------|--|--|
| Synopsis     | HRESULT getServiceConnectionList([out]<br>SAFEARRAY(Idispatch*) *ServiceConnectionList)             |              |  |  |
| Description  | Retrieves the list of ServiceConnection components that are linked to the service.                  |              |  |  |
| Prerequisite | Set the ServiceID of the Service.                                                                   |              |  |  |
| Parameters   | ServiceConnectionList The ServiceConnectionList associated with this service.                       |              |  |  |
| Return Value | See common return codes in Appendix A.                                                              |              |  |  |
| Notes        | This component also has the following method to retrieve the result as Variant to support VBScript: |              |  |  |
|              | HRESULT getVar_ServiceConnectionList([out, retval]<br>VARIANT* pVal)                                |              |  |  |
| See Also     | None.                                                                                               |              |  |  |

|              | AddServiceToSo                                                                                                    |
|--------------|----------------------------------------------------------------------------------------------------|
| Synopsis     | HRESULT AddServiceToSo()                                                                                                    |
| Description  | Physically creates a new service order in the Billplex data repository. Upon this method's successful completion, the ServiceOrderID is populated. |
| Prerequisite | None.                                                                                                    |
| Parameters   | None.                                                                                                    |
| Return Value | See common return codes in Appendix A.                                                                                                    |
| Notes        | This is an internal method.                                                                                                    |
| See Also     | None.                                                                                                    |

IDTAService – Methods (Cont.)

|              | getServiceOrderDetails                                                                        |
|--------------|-----------------------------------------------------------------------------------------------|
| Synopsis     | HRESULT getServiceDetails()                                                                   |
| Description  | Retrieves the attribute values of the Service Order of this service object from the database. |
| Prerequisite | Set the ServiceOrderID of the Service.                                                        |
| Parameters   | None.                                                                                         |
| Return Value | See common return codes in Appendix A.                                                        |
| Notes        | None.                                                                                         |
| See Also     | None.                                                                                         |

## **IDTAServiceBundle**

**Description** The IDTAServiceBundle represents a set of services assembled together under the same tax plan.

**Properties** The following table contains the properties for IDTAServiceBundle.

| Property          | Data<br>Type | Description                                                                     | Allowable<br>Values                                                                      | Мах | Get | Put |
|-------------------|--------------|---------------------------------------------------------------------------------|------------------------------------------------------------------------------------------|-----|-----|-----|
| ServiceBundleName | BSTR         | Service bundle name                                                             | Basic Service<br>Plan,<br>Premium Svcs<br>Plan,<br>Basic Indemnified<br>Svcs Plan.<br>*1 | 32  | Y   | Y   |
| ServiceBundleType | Long         | Service bundle type key.                                                        | Integer<br>*7                                                                            |     | Y   | Y   |
| SessionID         | Long         | Unique identifier for the database<br>connection, created by the<br>SessionMgr. | *8                                                                                       |     | Y   | Y   |

\*See table footnotes in Appendix B.

Methods

The methods for IDTAServiceBundle are:

- getAll
- getDetails
- getServiceTypeList
- create (not yet implemented)
- change (not yet implemented)

The following tables provide detailed information about each of the IDTAServiceBundle methods.

|              |            | getAll                                                                                                    |  |  |
|--------------|------------|----------------------------------------------------------------------------------------------------|--|--|
| Synopsis     | HRESULT    | HRESULT getAll([out] BSTR *pVal)                                                                                                    |  |  |
| Description  | Retrieves  | s the existing ServiceBundles from the database.                                                                                                    |  |  |
| Prerequisite | None.      | None.                                                                                                    |  |  |
| Parameters   | PVal       | PVal The list of ServiceBundles as a string in comma delimited format.<br>Example: "Basic Service Plan = 1, Premium Svcs Plan = 2, Basic Indemnified Svcs Plan = 3." |  |  |
| Return Value | See com    | See common return codes in Appendix A.                                                                                                    |  |  |
| Notes        | Variant to | This component also has the following method to retrieve the result as<br>Variant to support VBScript:<br>HRESULT getVar_All ([out, retval] VARIANT* pVal)           |  |  |
| See Also     | None.      | None.                                                                                                    |  |  |

#### IDTAServiceBundle – Methods (Cont.)

|              | getDetails                                                             |  |  |
|--------------|------------------------------------------------------------------------|--|--|
| Synopsis     | HRESULT getDetails()                                                   |  |  |
| Description  | Retrieves the attribute values of the ServiceBundle from the database. |  |  |
| Prerequisite | Set the ServiceBundleName of the ServiceBundle.                        |  |  |
| Parameters   | None.                                                                  |  |  |
| Return Value | See common return codes in Appendix A.                                 |  |  |
| Notes        | None.                                                                  |  |  |
| See Also     | None.                                                                  |  |  |

|              | get                                                                                                    | ServiceTypeList                                                     |  |  |
|--------------|----------------------------------------------------------------------------------------------------|---------------------------------------------------------------------|--|--|
| Synopsis     |                                                                                                    | getServiceTypeList([out] SAFEARRAY(Idispatch*)<br>*ServiceTypeList) |  |  |
| Description  | Retrieves the list of Se                                                                                                    | rviceTypes associated with the ServiceBundle.                       |  |  |
| Prerequisite | Set the ServiceBundle                                                                                                    | Name of the ServiceBundle.                                          |  |  |
| Parameters   | ServiceTypeList                                                                                                    | List of Service Types                                               |  |  |
| Return Value | See common return codes in Appendix A.                                                                                                    |                                                                     |  |  |
| Notes        | This component also has the following method to retrieve the result as<br>Variant to support VBScript:<br>HRESULT getVar_ServiceTypeList ( [out, retval] VARIANT*<br>pVal) |                                                                     |  |  |
| See Also     | None.                                                                                                    |                                                                     |  |  |

# **IDTAServiceConnection**

**Description** IDTAServiceConnection represents a physical connection number.

## **Properties** The following table contains the properties for IDTAServiceConnection.

| Property                  | Data<br>Type | Description                                                                                                    | Allowable<br>Values                                      | Max | Get | Put |
|---------------------------|--------------|----------------------------------------------------------------------------------------------------|----------------------------------------------------------|-----|-----|-----|
| Connection<br>Description | BSTR         | The description of the service<br>connection                                                                                                    |                                                          | 255 | Y   | Y   |
| ConnectionNumber          | BSTR         | The connection number<br>associated to the service. The<br>connection number needs to be<br>a valid connection number for<br>the connection number type.                                                                                                    |                                                          | 30  | Y   | Y   |
| Connection<br>NumberID    | Long         | The unique identification of the<br>ConnectionNumber.<br>One service may have during<br>the history of its activity several<br>several connections.                                                                                                    |                                                          |     | Y   | Y   |
| ConnectionNumber<br>Type  | BSTR         | The connection number type of the connection assigned to the service.                                                                                                    | POTS, Daleen<br>PBX, ESN<br>Number, LIN<br>Number.<br>*1 | 30  | Y   | Y   |
| ConnectionType            | BSTR         | The type of the connection<br>associated to the service. The<br>connection type needs to be<br>compatible with the service type<br>of the service. In order to know<br>the connection types associated<br>with a service type, please see<br>getConnectionTypeList of the<br>ServiceType Interface. | Wline, Customer<br>LIN, Host LIN<br>*1                   | 30  | Y   | Y   |
| So_ReqEffective<br>Dttm   | BSTR         |                                                                                                    | mm-dd-yyyy<br>hh:mm:ss<br>*5                             |     | Y   | Y   |
| EndDateTime               | BSTR         | Date from which the connection stops being active.                                                                                                    | Mm-dd-yyyy<br>hh:mm:ss<br>*5                             |     | Y   | Y   |
| ServiceConnection<br>ID   | Long         | The system generated unique<br>identification of the service<br>connection. This attribute should<br>be set before executing any<br>method in this component.                                                                                                    |                                                          |     | Y   | Y   |

|                         |              |                                                                                                    |                                                                                 |     | -   |     |
|-------------------------|--------------|----------------------------------------------------------------------------------------------------|---------------------------------------------------------------------------------|-----|-----|-----|
| Property                | Data<br>Type | Description                                                                                                    | Allowable<br>Values                                                             | Max | Get | Put |
| ServiceConnectionSoFlag | Long         |                                                                                                    |                                                                                 |     | Y   | Y   |
| SessionID               | Long         | The ID for the database<br>connection, created by the<br>SessionMgr.                                                                                                    | *8                                                                              |     | Y   | Y   |
| So_ProvisioningDttm     | BSTR         | Date and time of provisioning.                                                                                                    |                                                                                 |     | Y   | Y   |
| So_SoActionClass        | BSTR         | Service order action class.                                                                                                    |                                                                                 |     | Y   | Y   |
| So_Status               | BSTR         | Service order status.                                                                                                    |                                                                                 |     | Y   | Y   |
| So_SoID                 | Long         |                                                                                                    |                                                                                 |     | Y   | Y   |
| StartDateTime           | BSTR         | Date from which the service connection starts to be active.                                                                                                    | mm-dd-yyyy<br>hh:mm:ss<br>*5                                                    |     | Y   | Y   |
| Status                  | BSTR         | Status of service connection,<br>stored as a single character<br>code that can be displayed as<br>such. For example, A means<br>assigned.<br>(It represents v_ct_ct_num.stat) | Assigned,<br>Inactive,<br>Permanently<br>Retired, Retired,<br>Unassigned.<br>*4 | 1   | Y   | Y   |

#### IDTAServiceConnection – Properties (Cont.)

\*See table footnotes in Appendix B.

Methods

The IDTAServiceConnection methods are:

- change
- getDetails
- AddServiceConnectionToSo
- GetServiceOrderDetails

The following tables provide detailed information about the IDTAServiceConnection methods.

|              | change                                                                                                    |
|--------------|----------------------------------------------------------------------------------------------------|
| Synopsis     | HRESULT change                                                                                                    |
| Description  | Physically propagates the changes in attribute values to the BDR. Execute the getDetails method before executing the change method. If this procedure is disregarded, the BillPlex data repository is only updated with the attributes populated at the time of execution and uninitialized values delete corresponding database values. |
| Prerequisite | Set the ServiceConnectionID of the ServiceConnection.                                                                                                    |
| Parameters   | None.                                                                                                    |
| Return Value | See common return codes in Appendix A.                                                                                                    |
| Notes        | None.                                                                                                    |
| See Also     | None.                                                                                                    |

|              | create                                                                                                    |
|--------------|----------------------------------------------------------------------------------------------------|
| Synopsis     | HRESULT create(long ServiceID)                                                                                                    |
| Description  | Physically creates a ServiceConnection in the BillPlex data repository.<br>Upon successful completion of this method, the ServiceConnectionID is<br>updated. |
| Prerequisite | Set the ServiceConnectionID of the ServiceConnection.                                                                                                    |
| Parameters   | None.                                                                                                    |
| Return Value | See common return codes in Appendix A.                                                                                                    |
| Notes        | None.                                                                                                    |
| See Also     | None.                                                                                                    |

## IDTAServiceConnection – Methods (Cont.)

| AddServiceConnectionToSo |                    |                                                                                             |  |  |
|--------------------------|--------------------|---------------------------------------------------------------------------------------------|--|--|
| Synopsis                 | HRESULT Adds       | HRESULT AddServiceConnectionToSo(long ParentID)                                             |  |  |
| Description              |                    | Calls a stored procedure to add service connection records into service order provisioning. |  |  |
| Prerequisite             | Set the ServiceI   | Set the ServiceID attribute of the Service.                                                 |  |  |
| Parameters               | ParentID           | Service ID of the associated service.                                                       |  |  |
| Return Value             | See common ret     | urn codes in Appendix A.                                                                    |  |  |
| Notes                    | This is an interna | This is an internal method.                                                                 |  |  |
| See Also                 | None.              |                                                                                             |  |  |

| getServiceOrderDetails |                                                                       |                                                                                                    |  |  |  |
|------------------------|-----------------------------------------------------------------------|----------------------------------------------------------------------------------------------------|--|--|--|
| Synopsis               | HRESULT getSe                                                         | HRESULT getServiceDetails( [in] long srvcID)                                                            |  |  |  |
| Description            |                                                                       | Retrieves the attribute values of the Service Order of this ServiceConnection object from the database. |  |  |  |
| Prerequisite           | Set the FeatureID and ServiceOrderID of the ServiceConnection object. |                                                                                                    |  |  |  |
| Parameters             | Long srvcID                                                           | Service ID of the associated service associated with this ServiceConnection.                            |  |  |  |
| Return Value           | See common return codes in Appendix A.                                |                                                                                                    |  |  |  |
| Notes                  | None.                                                                 |                                                                                                    |  |  |  |
| See Also               | None.                                                                 |                                                                                                    |  |  |  |

## **IDTAServiceOrder**

**Description** IDTAServiceOrder represents an activation of a subscriber.

#### **Properties** The following table contains the properties for IDTAServiceOrder.

| Property                | Data<br>Type | Description                                                                                                    | Allowable<br>Values               | Max | Get | Put |
|-------------------------|--------------|----------------------------------------------------------------------------------------------------|-----------------------------------|-----|-----|-----|
| InitialSoID             | Long         | Initial service order ID.                                                                                                    |                                   |     | Y   | Y   |
| ProvisioningDateTime    | BSTR         | Date and time of provisioning.                                                                                                    |                                   |     | Y   | Y   |
| ServiceOrderID          | Long         | The system generated unique<br>identification of the service order<br>component. This attribute should be<br>set before executing any method in<br>the service order.               | Integer                           |     | Y   | Y   |
| ServiceOrderStatus BSTR |              | The order status of the service order<br>generated to activate the service,<br>stored as a single character code<br>that can be displayed as such. For<br>example, P means pending. | Pending,<br>Complete, Error<br>*4 | 1   | Y   | Y   |
| SubscriberID            | Long         | Subscriber ID of this service order.                                                                                                    |                                   |     | Y   | Y   |
| SessionID               | Long         | Unique identifier of the database<br>connection, created by the<br>SessionMgr.                                                                                                    | *8                                |     | Y   | Y   |

\*See table footnotes in Appendix B.

#### Methods

The methods for IDTAServiceOrder are:

- getDetails
- getServiceList
- getServiceSoInfo
- getFeatureSoInfo (not yet implemented)
- getParameterSoInfo
- getServiceConnectionSoInfo
- create (not yet implemented)
- change (not yet implemented)
- getDepositList (not yet implemented)
- getRequestData (not yet implemented)

The following tables provide detailed information about each of the IDTAS erviceOrder methods.

| getDetails   |                                                                        |  |  |  |
|--------------|------------------------------------------------------------------------|--|--|--|
| Synopsis     | HRESULT getDetails()                                                   |  |  |  |
| Description  | Retrieves the attribute values of the Service Order from the database. |  |  |  |
| Prerequisite | requisite Set the ServiceOrderID of the ServiceOrder.                  |  |  |  |
| Parameters   | Parameters None.                                                       |  |  |  |
| Return Value | See common return codes in Appendix A.                                 |  |  |  |
| Notes        | None.                                                                  |  |  |  |
| See Also     | None.                                                                  |  |  |  |

#### IDTAServiceOrder - Methods (Cont.)

|              | getServiceList                                                                                      |                                                                     |  |  |  |
|--------------|----------------------------------------------------------------------------------------------------|---------------------------------------------------------------------|--|--|--|
| Synopsis     | HRESULT getSe<br>ServiceList)                                                                       | HRESULT getServiceList([out] SAFEARRAY (IDispatch**<br>ServiceList) |  |  |  |
| Description  | Retrieves the list                                                                                  | Retrieves the list of services associated to the ServiceOrder.      |  |  |  |
| Prerequisite | Set the ServiceO                                                                                    | Set the ServiceOrderID of the ServiceOrder.                         |  |  |  |
| Parameters   | ServiceList                                                                                         | ServiceList List of Services.                                       |  |  |  |
| Return Value | See common ret                                                                                      | See common return codes in Appendix A.                              |  |  |  |
| Notes        | This component also has the following method to retrieve the result as Variant to support VBScript. |                                                                     |  |  |  |
| See Also     | None.                                                                                               | None.                                                               |  |  |  |

|              | getServiceSoInfo                                                                                                    |                                                                       |  |  |  |  |
|--------------|----------------------------------------------------------------------------------------------------|-----------------------------------------------------------------------|--|--|--|--|
| Synopsis     | HRESULT getServiceSoInfo([out, retval] VARIANT* pVal)                                                                                                    |                                                                       |  |  |  |  |
| Description  | Retrieves the attribute values of the Service Order of this ServiceConnection object from the database.                                                                |                                                                       |  |  |  |  |
| Prerequisite | Set the FeatureID                                                                                                    | Set the FeatureID and ServiceOrderID of the ServiceConnection object. |  |  |  |  |
| Parameters   | ServiceList List of Services.                                                                                                    |                                                                       |  |  |  |  |
| Return Value | See common ret                                                                                                    | urn codes in Appendix A.                                              |  |  |  |  |
| Notes        | This component also has the following method to retrieve the result as<br>Variant to support VBScript:<br>HRESULT getVar_ServiceList ( [out, retval] VARIANT*<br>pVal) |                                                                       |  |  |  |  |
|              | This method has                                                                                                    | This method has not been implemented.                                 |  |  |  |  |
| See Also     | None.                                                                                                    |                                                                       |  |  |  |  |

| getServiceSoInfo |                                                                            |                                                                   |  |  |
|------------------|----------------------------------------------------------------------------|-------------------------------------------------------------------|--|--|
| Synopsis         | HRESULT getSe                                                              | HRESULT getServiceSoInfo ([out, retval] VARIANT* pService)        |  |  |
| Description      | Retrieves the VA                                                           | Retrieves the VARIANT type wrapping the serviceOrder information. |  |  |
| Prerequisite     | Set the ServiceO                                                           | Set the ServiceOrderID of the ServiceOrder.                       |  |  |
| Parameters       | pService Pointer to the VARIANT type wrapping the ServiceOrde information. |                                                                   |  |  |
| Return Value     | See common ret                                                             | urn codes in Appendix A.                                          |  |  |
| Notes            | None.                                                                      | None.                                                             |  |  |
| See Also         | None.                                                                      |                                                                   |  |  |

#### IDTAServiceOrder - Methods (Cont.)

|              | getFeatureSoInfo                                                                                                    |  |  |  |  |
|--------------|----------------------------------------------------------------------------------------------------|--|--|--|--|
| Synopsis     | <pre>HRESULT getFeatureSoInfo ([in]long serviceld,<br/>[out]SAFEARRAY (IDispatch*)*pFeatureSoList)</pre>                                                                                            |  |  |  |  |
| Description  | Retrieves the list of features associated to the service with the serviceID as serviceID.                                                                                                    |  |  |  |  |
| Prerequisite | Set the ServiceOrderID of the ServiceOrder.                                                                                                    |  |  |  |  |
| Parameters   | serviceID The serviceID of the service associated with these features.                                                                                                    |  |  |  |  |
|              | pFeatureSoList List of Features with service order information.                                                                                                    |  |  |  |  |
| Return Value | See common return codes in Appendix A.                                                                                                    |  |  |  |  |
| Notes        | This component also has the following method to retrieve the result as<br>Variant to support VBScript:<br>HRESULT getVar_FeatureSoInfo([in]long serviceId, [out,<br>retval]VARIANT* pFeatureSoList) |  |  |  |  |
| See Also     | None.                                                                                                    |  |  |  |  |

|              | getParameterSoInfo                                                                                                    |                                                                                                    |  |  |  |
|--------------|----------------------------------------------------------------------------------------------------|----------------------------------------------------------------------------------------------------|--|--|--|
| Synopsis     | <pre>HRESULT getParameterSoInfo ([in]long serviceld,<br/>[out]SAFEARRAY (IDispatch*)*pParmSoList)</pre>                                                                                                    |                                                                                                    |  |  |  |
| Description  |                                                                                                    | Retrieves the list of parameters associated to the service with the serviceID as serviceID; and the feature with the featureID. |  |  |  |
| Prerequisite | Set the ServiceOrde                                                                                                    | rID of the ServiceOrder.                                                                                                    |  |  |  |
| Parameters   | serviceID The serviceID of the service associated with these features.                                                                                                    |                                                                                                    |  |  |  |
|              | FeatID                                                                                                    | FeatID The featureID of the feature associated with these parameters.                                                           |  |  |  |
|              | pParmSoList List of Parameters with service order information.                                                                                                    |                                                                                                    |  |  |  |
| Return Value | See common return codes in Appendix A.                                                                                                    |                                                                                                    |  |  |  |
| Notes        | This component also has the following method to retrieve the result as<br>Variant to support VBScript:<br>HRESULT getVar_ParameterSoInfo ([in]long serviceId,<br>[in]long featId,[out, retval]VARIANT* pParmSoList) |                                                                                                    |  |  |  |
| See Also     | None.                                                                                                    |                                                                                                    |  |  |  |

| IDTAServiceOrder - | Methods | (Cont.) |
|--------------------|---------|---------|
|--------------------|---------|---------|

|              | getServiceConnectionSoInfo                                                                                                    |                     |  |  |  |  |
|--------------|----------------------------------------------------------------------------------------------------|---------------------|--|--|--|--|
| Synopsis     | HRESULT getServiceConnectionSoInfo ([in]long serviceld,<br>[out]SAFEARRAY (IDispatch*)*pSrvcConnSoList)                                                                                                    |                     |  |  |  |  |
| Description  | Retrieves the list of service connections associated to the service with the serviceID as serviceID.                                                                                                    |                     |  |  |  |  |
| Prerequisite | Set the ServiceOrderID of the ServiceOrder.                                                                                                    |                     |  |  |  |  |
| Parameters   | serviceID The serviceID of the service associated with these service connections.                                                                                                    |                     |  |  |  |  |
|              | pSrvcConnSoList List of Service Connections with service order information.                                                                                                    |                     |  |  |  |  |
| Return Value | See common return c                                                                                                    | odes in Appendix A. |  |  |  |  |
| Notes        | This component also has the following method to retrieve the result as<br>Variant to support VBScript:<br>HRESULT getVar_ServiceConnectionSoInfo([in]long<br>serviceId, [out, retval]VARIANT* pFeatureSoList) |                     |  |  |  |  |
| See Also     | None.                                                                                                    |                     |  |  |  |  |

# **IDTAServiceType**

**Description** IDTAServiceType represents a type of service offered by the operator.

## **Properties** The following table contains the properties for IDTAServiceType.

| Property                   | Data<br>Type | Description                                                                                       | Allowable<br>Values                                              | Мах | Get | Put |
|----------------------------|--------------|---------------------------------------------------------------------------------------------------|------------------------------------------------------------------|-----|-----|-----|
| EndDateTime                | BSTR         | Date from which service type can no<br>longer be used as a template to<br>provision new services. | Mm-dd-yyyy<br>hh:mm:ss<br>*5                                     |     | Y   | Y   |
| EventClass                 | Long         | This field should not be surfaced.                                                                |                                                                  |     | Y   | Y   |
| EventType                  | Long         | This field should not be surfaced.                                                                |                                                                  |     | Y   | Y   |
| ExpectedDaysTo<br>Complete | Long         | Number of days service type can still be used.                                                    | Integer                                                          |     | Y   | Y   |
| MaxCnctNumReq              | long         | Maximum number of connection required.                                                            |                                                                  |     | Y   | Y   |
| MinCnctNumReq              | long         | Minimum number of connection required.                                                            |                                                                  |     | Y   | Y   |
| ServiceName                | BSTR         | Name of service type.                                                                             | AutoLink<br>Services,<br>Equipment<br>Services, CCG<br>Services. | 50  | Y   | Y   |
| ServiceType                | Long         | Service type key.                                                                                 | Integer<br>*7                                                    |     | Y   | Y   |
| ServiceTypeDescri<br>ption | BSTR         | Brief description of the service type.                                                            |                                                                  | 255 | Y   | Y   |
| SessionID                  | Long         | Unique identifier of the database connection, created by the SessionMgr.                          | *8                                                               |     | Y   | Y   |
| StartDateTime              | BSTR         | Date from which the service type can be used as a template to provision new services.             | mm-dd-yyyy<br>hh:mm:ss<br>*5                                     |     | Y   | Y   |

\*See table footnotes in Appendix B.

Methods

The methods for the IDTAServiceType component interface are:

- getAll
- getConnectionTypeList
- getDetails
- getFeatureTypeList
- getFeatureTypeListMarketType
- create (not yet implemented)
- change (not yet implemented)

The following tables provide detailed information about each of the IDTAS erviceType methods.

|              |          | getAll                                                                                                    |  |  |
|--------------|----------|----------------------------------------------------------------------------------------------------|--|--|
| Synopsis     | HRESUI   | HRESULT getAll( [out] BSTR *pVal)                                                                                                    |  |  |
| Description  | Retrieve | es the existing ServiceTypes in the BillPlex database                                                                                                    |  |  |
| Prerequisite | None.    |                                                                                                    |  |  |
| Parameters   | pVal     | ServiceTypes as a string in a comma delimited format.<br>Example: "Can Do Road Side Assistance Tier 1 = 1, Can Do<br>Emergency Tier 1 = 2, Autolink OEM Business = 22, Autolink OEM<br>Residence = 23, Autolink Employee = 24" |  |  |
| Return Value | See cor  | See common return codes in Appendix A.                                                                                                    |  |  |
| Notes        | Variant  | This component also has the following method to retrieve the result as<br>Variant to support VBScript:<br>HRESULT getVar_All([out, retval] VARIANT* pVal)                                                                      |  |  |
| See Also     | None.    |                                                                                                    |  |  |

|              | getConnectionTypeList                                                                               |                                   |  |  |  |
|--------------|----------------------------------------------------------------------------------------------------|-----------------------------------|--|--|--|
| Synopsis     | HRESULT getConnectionTypeList([out]<br>SAFEARRAY(Idispatch*) *ConnectionTypeList)                   |                                   |  |  |  |
| Description  | The list of ConnectionTyp                                                                           | es associated to the ServiceType. |  |  |  |
| Prerequisite | Set the ServiceType of the                                                                          | e Service.                        |  |  |  |
| Parameters   | ConnectionTypeList List of ConnectionTypes.                                                         |                                   |  |  |  |
| Return Value | See common return codes in Appendix A.                                                              |                                   |  |  |  |
| Notes        | This component also has the following method to retrieve the result as Variant to support VBScript: |                                   |  |  |  |
|              | <pre>HRESULT getVar_ConnectionTypeList([out, retval] VARIANT* pVal)</pre>                           |                                   |  |  |  |
| See Also     | None.                                                                                               |                                   |  |  |  |

| getDetails   |                                                                      |  |  |  |
|--------------|----------------------------------------------------------------------|--|--|--|
| Synopsis     | HRESULT getDetails ()                                                |  |  |  |
| Description  | Retrieves the attribute values of the ServiceType from the database. |  |  |  |
| Prerequisite | Set the ServiceType of the ServiceType.                              |  |  |  |
| Parameters   | None.                                                                |  |  |  |
| Return Value | See common return codes in Appendix A.                               |  |  |  |
| Notes        | None.                                                                |  |  |  |
| See Also     | None.                                                                |  |  |  |

| getFeatureTypeList |                                                                                                    |                                        |  |  |
|--------------------|----------------------------------------------------------------------------------------------------|----------------------------------------|--|--|
| Synopsis           | <pre>HRESULT getFeatureTypeList([out] SAFEARRAY(Idispatch*) *FeatureTypeList)</pre>                                                                                      |                                        |  |  |
| Description        | Retrieves the list of Featur                                                                                                    | reTypes associated to the ServiceType. |  |  |
| Prerequisite       | Set the ServiceType attrib                                                                                                    | ute of the ServiceType.                |  |  |
| Parameters         | FeatureTypeList List of FeatureTypes.                                                                                                    |                                        |  |  |
| Return Value       | See common return codes in Appendix A.                                                                                                    |                                        |  |  |
| Notes              | This component also has the following method to retrieve the result as<br>Variant to support VBScript:<br>HRESULT getVar_FeatureTypeList([out, retval] VARIANT*<br>pVal) |                                        |  |  |
| See Also           | None.                                                                                                    |                                        |  |  |

|              | getFeatureTypeListMarketType                                                                           |                                                                                                    |  |  |  |  |
|--------------|----------------------------------------------------------------------------------------------------|----------------------------------------------------------------------------------------------------|--|--|--|--|
| Synopsis     | HRESULT getFeatureTypeListMarketType([out]<br>SAFEARRAY(Idispatch*) *FeatureTypeList, BSTR marketType) |                                                                                                    |  |  |  |  |
| Description  |                                                                                                    | Returns the list of FeatureTypes associated to the ServiceType, and valid for a specific MarketType. |  |  |  |  |
| Prerequisite | Set the ServiceType attri                                                                              | bute of the ServiceType.                                                                             |  |  |  |  |
| Parameters   | FeatureTypeList List of FeatureTypes.                                                                  |                                                                                                    |  |  |  |  |
|              | MarketType The name of the MarketType.                                                                 |                                                                                                    |  |  |  |  |
| Return Value | See common return code                                                                                 | See common return codes in Appendix A.                                                               |  |  |  |  |
| Notes        | This component also has the following method to retrieve the result as Variant to support VBScript:    |                                                                                                    |  |  |  |  |
|              | HRESULT getVar_FeatureTypeListMarketType([in] BSTR<br>marketType,[out, retval] VARIANT* pVal)          |                                                                                                    |  |  |  |  |
| See Also     | None.                                                                                                  |                                                                                                    |  |  |  |  |

## **IDTPSessionMgr**

Description The SessionMgr optimizes the database connection reuse and ensures that the connection is reused with integrity. A user may access BillPlex database multiple times during a single session. For example, Purpose the user may inquire current invoice information and then decide to change the service subscription. To minimize the overhead of establishing database connections, it is desirable to reuse the same database connection. Since the database connection also implies who created the database connection in the first place, the database may use the information to decide what data the user is allowed to access through this connection. Therefore, the connections can only be reused among users who have identical privileges. The methods for the IDTPSessionMgr Component Interface are: Methods beginSession . endSession The following tables provide detailed information about each of the IDTPSessionMgr methods. beginSession HRESULT beginSession ([out, retval] long \*pVal) Synopsis

| Description  | creates a sest<br>user-id and pa<br>create a datal<br>database con | Creates a database connection for an application. When an application creates a session, the application passes a user-id and a password. This user-id and password are used to login to the BillPlex database and to create a database connection. A session id is created, associated with the database connection, and returned to the application on the successful completion of this method. |  |  |  |  |
|--------------|--------------------------------------------------------------------|----------------------------------------------------------------------------------------------------|--|--|--|--|
| Prerequisite | None.                                                              |                                                                                                    |  |  |  |  |
| Parameters   | pVal                                                               | pVal The SessionID for the session                                                                                                    |  |  |  |  |
| Return Value | See common return codes in Appendix A.                             |                                                                                                    |  |  |  |  |
| Notes        | None.                                                              | None.                                                                                                    |  |  |  |  |
| See Also     | None.                                                              |                                                                                                    |  |  |  |  |

## IDTPSessionMgr – Methods (Cont.)

| endSession   |                  |                                       |  |  |  |
|--------------|------------------|---------------------------------------|--|--|--|
| Synopsis     | HRESULT endSe    | HRESULT endSession ([in] long newVal) |  |  |  |
| Description  | Ends the session | Ends the session.                     |  |  |  |
| Prerequisite | None.            | None.                                 |  |  |  |
| Parameters   | newVal           | The Session ID for the session        |  |  |  |
| Return Value | See common ret   | urn codes in Appendix A.              |  |  |  |
| Notes        | None.            | None.                                 |  |  |  |
| See Also     | None.            |                                       |  |  |  |

# **IDTASubscriber**

Description

A subscriber can be any individual, department, or company that BillPlex maintains in the subscriber database.

## **Properties** The following table contains the properties for IDTASubscriber.

| Property                       | Data<br>Type | Description                                                                                                    | Allowable<br>Values | Max | Get | Put |
|--------------------------------|--------------|----------------------------------------------------------------------------------------------------|---------------------|-----|-----|-----|
| Address1                       | BSTR         | First line of subscriber's address.                                                                                                    |                     | 60  | Y   | Y   |
| Address2                       | BSTR         | Second line of subscriber's address.                                                                                                    |                     | 60  | Y   | Y   |
| AddressGeoCode                 | BSTR         | Address geography code.                                                                                                    |                     |     | Y   | Y   |
| AddressStatus                  | Long         | Integer value of address status (for multi-language functionality).                                                                                                    |                     |     | Y   | Y   |
| AuthorizationIndicator         | BSTR         | Authorization Indicator.                                                                                                    |                     |     | Y   | Y   |
| BalanceChangedBy               | BSTR         | Application that modified the balance.                                                                                                    |                     | 30  | Y   | N   |
| BalanceChangedDate             | Date         | Date balance modified.                                                                                                    | mm-dd-yyyy<br>*5    |     | Y   | N   |
| Billable                       | BSTR         | Whether subscriber is responsible for<br>the bill. Top level subscribers must<br>be billable. If the subscriber is<br>billable, then a Term Type, Period<br>Type, and Currency Type will be<br>required.                                                                                                    | T, F                | 1   | Y   | Y   |
| BillableParent<br>SubscriberID | Long         | Unique identifier of the parent<br>subscriber responsible for the bill. A<br>"Billable Subscriber" includes<br>customers at any hierarcial level<br>that are responsible for paying their<br>own bill. If a Billable Subscriber has<br>billing and oversight responsibility<br>for one or more Non-Billable<br>Subscribers, they become "Billable<br>Parent Subscribers". An example<br>includes departments within a<br>company. | Integer             |     | Y   | Y   |
| BillingAddress1                | BSTR         | First line of the street address for use<br>in a paper invoicing method.                                                                                                    |                     | 60  | Y   | Y   |
| BillingAddress2                | BSTR         | Second line of the street address for use in a paper invoicing method.                                                                                                    |                     | 60  | Y   | Y   |
| BillingChangedBy               | BSTR         | Application that modified the Billing.                                                                                                    |                     | 30  | Y   | N   |

|                         | IDTASubscriber – Properties (Cont.) |                                                                                                    |                                                  |     |     |     |  |  |
|-------------------------|-------------------------------------|----------------------------------------------------------------------------------------------------|--------------------------------------------------|-----|-----|-----|--|--|
| Property                | Data<br>Type                        | Description                                                                                                    | Allowable<br>Values                              | Max | Get | Put |  |  |
| BillingChangedDate      | Date                                | Date billing is modified.                                                                                                | mm-dd-yyyy<br>*5                                 |     | Y   | N   |  |  |
| BillingCity             | BSTR                                | Name of the for use in paper invoicing method.                                                                           |                                                  | 50  | Y   | Y   |  |  |
| BillingCompany<br>Name  | BSTR                                | Name of company for use in paper invoicing method.                                                                       |                                                  | 50  | Y   | Y   |  |  |
| BillingCountry          | BSTR                                | Name of a country to show on the paper invoice.                                                                          | *2                                               | 50  | Y   | Y   |  |  |
| BillingJobTitle         | BSTR                                | Job title to show on paper invoice.                                                                                      |                                                  | 50  | Y   | Y   |  |  |
| BillingName             | BSTR                                | Name of the person who receives the<br>paper invoice                                                                     |                                                  | 60  | Y   | Y   |  |  |
| BillingPostalCode       | BSTR                                | Postal code to show on the paper<br>invoice – 5 or 9 digit ZIP Code or<br>International formatted Postal Code.           | Xxxxxxxx<br>*3                                   | 15  | Y   | Y   |  |  |
| BillingState            | BSTR                                | Name of state to show on letter invoice.                                                                                 |                                                  | 50  | Y   | Y   |  |  |
| BillingSuffix           | BSTR                                | Suffix to show on paper invoice.                                                                                         | Jr., Sr.                                         | 15  | Y   | Y   |  |  |
| BillingTitleType        | BSTR                                | Title to show on letter invoice. This<br>property is editable when the user<br>sets the SubscriberType to<br>Individual. | Mr., Mrs., Dr.<br>*2                             | 15  | Y   | Y   |  |  |
| BillOrStatement         | BSTR                                | If T, the invoice has to be a bill. If F,<br>the invoice can either be a bill or a<br>statement.                         | T, F                                             | 1   | Y   | Y   |  |  |
| BirthDateTime           | BSTR                                | Date and time subscriber birth.                                                                                          |                                                  |     | Y   | Y   |  |  |
| CardHolder              | BSTR                                | Name of the credit card holder as it appears on credit card.                                                             |                                                  | 65  | Y   | Y   |  |  |
| City                    | BSTR                                | City of subscriber's residence or business.                                                                              | <i>Examples:</i><br>Boca Raton,<br>Palm Beach    | 50  | Y   | Y   |  |  |
| CompanyName             | BSTR                                | Subscriber's company name.                                                                                               | <i>Examples:</i><br>Shell,<br>IBM<br>*1          | 50  | Y   | Y   |  |  |
| Country                 | BSTR                                | Country of subscriber's residence or business.                                                                           | Examples:<br>U.S.A.,<br>France,<br>Germany<br>*6 | 50  | Y   | Y   |  |  |
| County                  | BSTR                                | County of subscriber's residence or business                                                                             | <i>Examples:</i><br>Broward,<br>Palm Beach       |     | Y   | Y   |  |  |
| CreditCardChangedB<br>y | BSTR                                | Application that modified the credit card information.                                                                   |                                                  | 30  | Y   | Ν   |  |  |
| CreditCardChangedD ate  | Date                                | Date and time credit card information of the subscriber is modified.                                                     | mm-dd-yyyy<br>*5                                 |     | Y   | Ν   |  |  |
| CreditCard<br>Company   | BSTR                                | Name of subscriber's credit card company.                                                                                | <i>Examples:</i><br>VISA,<br>MASTER CARD         | 30  | Y   | Y   |  |  |
| CreditCardNumber        | BSTR                                | Subscriber's credit card number.                                                                                         |                                                  | 20  | Y   | Y   |  |  |

| Property                | Data<br>Type | Description                                                                                                    | Allowable<br>Values               | Max  | Get | Put |
|-------------------------|--------------|----------------------------------------------------------------------------------------------------|-----------------------------------|------|-----|-----|
| CreditCardEndDate       | Date         | Date from which credit card stops being active.                                                                                 | *5                                |      | Y   | Y   |
| CreditCardStart<br>Date | Date         | Date from which credit card starts to be active.                                                                                | mm-dd-yyyy<br>*5                  |      | Y   | Y   |
| CreditClass             | BSTR         | Subscriber's credit risk.                                                                                                    | High,<br>Medium,<br>Low<br>*2     | 10   | Y   | Y   |
| CreditLimit             | Long         | Subscriber's credit limit.                                                                                                    | 9999999999999999999,<br>100000.00 | 12,2 | Y   | Y   |
| Currency                | BSTR         | Currency to be used to bill this subscriber.                                                                                    | US Dollars,<br>Francs<br>*1       | 50   | Y   | Y   |
| CurrencyFormat          | Long         | Format of currency                                                                                                    | Number                            | 10   | Y   | Y   |
| CurrencySymbol          | BSTR         | Currency symbol.                                                                                                    |                                   | 20   | Y   | Y   |
| DaysInPeriod            | Long         | Number of days in period.                                                                                                    |                                   |      | Y   | Y   |
| DecimalSeparator        | BSTR         | Number of decimal places.                                                                                                    |                                   |      | Y   | Y   |
| DefaultCurrency<br>Code | BSTR         | Default currency code.                                                                                                    |                                   |      | Y   | Y   |
| DriverLicense<br>Number | BSTR         | Driver license number or other identification of the subscriber.                                                                | Xxxxxxxxx<br>*3                   | 15   | Y   | Y   |
| EDIChangedBy            | BSTR         | Application that modified the EDI information.                                                                                  |                                   | 30   | Y   | Ν   |
| EDIChangedDate          | Date         | Date the EDI information of the subscriber is modified.                                                                         | mm-dd-yyyy<br>*5                  |      | Y   | N   |
| EDIDescription          | BSTR         | A breif description of the EDI.                                                                                                 |                                   | 32   | Y   | Y   |
| EDIType                 | Long         | Type of electronic data interchange. This field is generated internally by the system when the subscriber component is created. |                                   |      | Y   | Y   |
| EmailChangedBy          | BSTR         | Application that modified the subscriber<br>e-mail.                                                                             |                                   | 30   | Y   | Ν   |
| EmailChangedDate        | Date         | Date the subscriber e-mail information is modified.                                                                             | mm-dd-yyyy<br>*5                  |      | Y   | Ν   |
| EndDateTime             | BSTR         | Date and time from which subscriber's account becomes Inactive, Suspended, or Written Off to profit and loss.                   | mm-dd-yyyy<br>hh:mm:ss<br>*5      |      | Y   | Y   |
| ExpirationDate          | Date         | Credit card expiration date.                                                                                                    | mm-dd-yyyy<br>*5                  |      | Y   | Y   |
| FaxChangedBy            | BSTR         | Application that modified the subscriber's fax information.                                                                     |                                   | 30   | Y   | Ν   |

|                         |              | IDTASubscriber – Properties                                                                                                    |                                                              |     |     |     |
|-------------------------|--------------|----------------------------------------------------------------------------------------------------|--------------------------------------------------------------|-----|-----|-----|
| Property                | Data<br>Type | Description                                                                                                    | Allowable<br>Values                                          | Мах | Get | Put |
| FaxChangedDate          | Date         | Date subscriber's fax information is mm-dd-yyyy *5                                                                                                    |                                                              |     | Y   | N   |
| FederalIDNum            | BSTR         | Federal ID number of the subscriber.                                                                                                    |                                                              |     | Y   | Y   |
| FirstName               | BSTR         | First name of the subscriber                                                                                                    |                                                              | 25  | Y   | Y   |
| InTreatment             | BSTR         | Whether or not subscriber is under any treatment action.                                                                                                    | T, F                                                         | 1   | Y   | Y   |
| InvoiceBalance          | Long         | Total amount of all the open invoices.                                                                                                    | 999999999,99,<br>10000.00,<br>20.50                          |     | Y   | Y   |
| InvoiceDay              | Long         | Day of the billing cycle on which subscriber is billed.                                                                                                    | The days include 1-2-3-4-5-6-7.                              | 25  | Y   | Y   |
| InvoiceDeliverType      | BSTR         | Delivery type of Invoice.                                                                                                    | Bulk Mailing,<br>E-Mail Delivery,<br>Fax Delivery.<br>*2, *4 | 50  | Y   | Y   |
| InvDlrFmtGrpCls         | BSTR         | Invoice format group class.                                                                                                    |                                                              |     | Y   | Y   |
| InvDlrHasToBeBill       | BSTR         | Indicates billable subscriber.                                                                                                    |                                                              |     | Y   | Y   |
| InvFmtFmtGrpCls         | BSTR         | Invoice format group class.                                                                                                    | Invoice format group class.                                  |     | Y   | Y   |
| InvoiceFormatClass      | BSTR         | The invoice format class.                                                                                                    | The invoice format class.                                    |     | Y   | Y   |
| InvoiceFormatType       | BSTR         | Defines name and class of an invoice<br>format. An Invoice Class specifies<br>whether an invoice is bill or statement.Monthly Cellular<br>Bill, Monthly<br>Pager Bill<br>*2                   |                                                              | 50  | Y   | Y   |
| InvMethHasToBe<br>Bill  | BSTR         | Indicates that subscriber must be billable.                                                                                                    |                                                              |     | Y   | Y   |
| InvoiceMethodType       | BSTR         | Defines method that invoice is<br>generated.                                                                                                    |                                                              | 50  | Y   | Y   |
| JobTitle                | BSTR         | Subscriber's job title.<br>Subscriber's job title.<br>Manager,<br>President<br>*2                                                                                                    |                                                              | 50  | Y   | Y   |
| LastInvoiceDate<br>Time | BSTR         | Date and time of last invoice. mm-dd-yyyy<br>hh:mm:ss<br>*5                                                                                                    |                                                              |     | Y   | Y   |
| LastName                | BSTR         | Last name of subscriber. Should only<br>be editable when user sets<br>SubscriberType to Individual. <i>This is</i><br><i>client responsibility. API does not</i><br><i>enforce this rule.</i> | <i>Examples:</i><br>Smith,<br>Gates                          | 35  | Y   | Y   |

| Property Data<br>Type      |      | Description Allowable Values                                                                                                    |                 | Мах  | Get | Put |
|----------------------------|------|----------------------------------------------------------------------------------------------------|-----------------|------|-----|-----|
| LastUpdated                | Date | mm-dd-yyyy<br>*5                                                                                                    |                 |      | Y   | Ν   |
| MarketType                 | BSTR | Defines a particular type of customer.<br>Business,<br>Residence,<br>Government<br>*2                                                                                            |                 | 50   | Y   | Y   |
| MiddleInitial              | BSTR | Middle initial of subscriber's name. Can<br>be edited when user sets<br>SubscriberType to Individual.                                                                            | Х               | 1    | Y   | Y   |
| NegativeCurrency<br>Format | Long | The negative currency format.                                                                                                    |                 |      | Y   | Y   |
| NumberOfDecimal<br>Place   | Long | Number of decimal places.                                                                                                    |                 |      | Y   | Y   |
| OuterMost<br>SubscriberID  | Long | Identification of subscriber who has<br>highest hierarchically responsible<br>position in tree, on which subscriber is a<br>leaf.                                                | Integer         |      | Y   | Y   |
| PaprDataAddGeo<br>Code     | BSTR | Address geography code.                                                                                                    |                 |      | Y   | Y   |
| PaprDataAddStatus          | Long | Stores an integer value of address<br>status (for multi-language<br>functionality.) Un-Validated,<br>Known But<br>Unvalidated,<br>Changed<br>requiring<br>Geocode,<br>Validated. |                 |      | Y   | Y   |
| ParentSubscriberID         | Long | Identification of subscriber who has Integer immediate hierarchically responsible position for the subscriber.                                                                   |                 |      | Y   | Y   |
| PaymentBalance             | Long |                                                                                                    |                 | 14,2 | Y   | Y   |
| Period                     | BSTR | Billing cycle as a period of time.<br><i>Examples:</i><br>Monthly,<br>Quarterly,<br>By-Monthly<br>*1                                                                             |                 | 50   | Y   | Y   |
| Phone1AreaCode             | BSTR | Area code of subscriber's primary Xxxx<br>phone. *3                                                                                                    |                 | 6    | Y   | Y   |
| Phone1Country<br>Code      | BSTR | Country code of subscriber's primary phone.                                                                                                    | Xxxx<br>*3      | 4    | Y   | Y   |
| Phone1Extension            | BSTR | Extension of subscriber's primary Xxxx<br>phone. *3                                                                                                    |                 | 5    | Y   | Y   |
| Phone1Number               | BSTR | Telephone number of subscriber's primary phone.                                                                                                    | Xxxxxxxxx<br>*3 | 10   | Y   | Y   |

| Property Data            |      | Description                                                                                                    | Allowable Max G                                                                            |    | Get | Put |
|--------------------------|------|----------------------------------------------------------------------------------------------------|--------------------------------------------------------------------------------------------|----|-----|-----|
|                          | Туре |                                                                                                    | Values                                                                                     |    |     |     |
| Phone2AreaCode           | BSTR | Area code of subscriber's secondary phone.                                                                                                    | Xxxx<br>*3                                                                                 | 6  | Y   | Y   |
| Phone2Country<br>Code    | BSTR | Country code of subscriber's secondary<br>phone.                                                                                                    | Xxxx<br>*3                                                                                 | 4  | Y   | Y   |
| Phone2Extension          | BSTR | Extension of subscriber's secondary phone.                                                                                                    | Xxxx<br>*3                                                                                 | 5  | Y   | Y   |
| Phone2Number             | BSTR | Telephone number of subscriber's secondary phone.                                                                                                    | Xxxxxxxxx<br>*3                                                                            | 6  | Y   | Y   |
| PostalCode               | BSTR | Postal code of subscriber's business or<br>residence - 5 or 9 digit ZIP Code or<br>International formatted Postal Code.                                                                                                    | Postal code of subscriber's business or Xxxxxxxx 1<br>residence - 5 or 9 digit ZIP Code or |    | Y   | Y   |
| PrimaryEmailAddre<br>ss  | BSTR | E-mail address of the subscriber.                                                                                                    | *3                                                                                         | 30 | Y   | Y   |
| PrimaryFaxNumber         | BSTR | Fax number of the subscriber.                                                                                                    | *3                                                                                         | 15 | Y   | Y   |
| SessionID                | Long | Unique identifier for the database connection, created by the SessionMgr.                                                                                                    | *8                                                                                         |    | Y   | Y   |
| SocialSecurityNumb<br>er | BSTR | The social security number of the subscriber.                                                                                                    | xxxxxxxxxxx<br>*3                                                                          | 15 | Y   | Y   |
| StartDateTime            | BSTR | The date and time a subscriber first<br>achived active status in BillPlex. The<br>user cannot change information in the<br>Start Date field.                                                                                                    | mm-dd-yyyy<br>hh:mm:ss<br>*5                                                               |    | Y   | Y   |
| State                    | BSTR | The name of the state where the subscriber does business or resides.                                                                                                    | <i>Examples:</i><br>Florida,<br>Colorado,<br>California<br>*6                              | 50 | Y   | Y   |
| Status                   | BSTR | The status of the subscriber, stored as<br>a single character code that can be<br>displayed as such. For example, "A"<br>means "Active".<br>Active - an active account in good<br>standing.<br>Inactive - the subscriber either<br>voluntarilly or for some other reason, is<br>no longer using the services.<br>Suspended - a subscriber was<br>involuntarilly suspended due to a<br>Customer Service problem, or an<br>overdue bill in the Treatment and<br>Collection process.<br>Written Off - reserved for subscribers<br>that were written off to profit and loss by<br>Collections department. | Active,<br>Inactive,<br>Suspended,<br>Written Off.<br>*4                                   | 1  | Y   | Y   |
| SubscriberID             | Long | The system generated unique<br>identification of the subscriber. This<br>attribute should be set before any<br>methods are executed in the subscriber<br>component.                                                                                                    | Integer                                                                                    |    | Y   | Y   |

| Property                    | Data       | Description                                  | Allowable                  | Max | Get | Put |
|-----------------------------|------------|----------------------------------------------|----------------------------|-----|-----|-----|
|                             | Туре       |                                              | Values                     |     |     |     |
| SubscriberName BSTR         |            | Name of subscriber. This property is         |                            | 255 | Y   | Y   |
|                             |            | editable when the user sets a                |                            |     |     |     |
|                             |            | Company, Department or Location as           |                            |     |     |     |
|                             |            | the "SubscriberType".                        |                            |     |     |     |
| SubscriberTaxPlan           | Long       | System generated tax plan id,                |                            |     | Y   | Y   |
| TypeID                      |            | identifying the combination of the           |                            |     |     |     |
|                             |            | SubscriberID, TaxPlanType, and<br>StartDate. |                            |     |     |     |
| SubscriberType              | BSTR       | Type of subscriber.                          | Department                 | 50  | Y   | Y   |
| Subscriber Type             | DOIR       | Type of subscriber.                          | Department,<br>Individual, | 50  | T   | I   |
|                             |            |                                              | Location                   |     |     |     |
|                             |            |                                              | *1                         |     |     |     |
| Suffix                      | BSTR       | Ending suffix in a subscriber's name.        | Jr., Sr.                   | 15  | Y   | Y   |
|                             |            | This property is editable when the user      | ,                          |     |     | -   |
|                             |            | sets the SubscriberType to "Individual".     | *1                         |     |     |     |
| SusStartDateTime            | BSTR       | Start date and time of suspension.           |                            |     | Y   | Y   |
| SusEndDateTime              | BSTR       | End date and time of suspension.             |                            |     | Y   | Y   |
|                             |            |                                              |                            |     | -   |     |
| TaxExemptionChan            | BSTR       | Application that modified the                |                            | 30  | Y   | N   |
| gedBy                       | <b>D</b> ( | TaxExemption.                                |                            |     |     |     |
| TaxExemptionChan            | Date       | Date the TaxExemtion is modified.            | mm-dd-yyyy<br>*5           |     | Y   | Ν   |
| gedDate<br>TaxExemptionEndD | Date       | Date from which the tax plan exemption       | 5<br>mm-dd-yyyy            |     | Y   | Y   |
| ate                         | Dale       | stops being active.                          | *5                         |     | I   | I   |
| TaxExemptionStart           | Date       | Date from which the tax exemption            | mm-dd-yyyy                 |     | Y   | Y   |
| Date                        | Duit       | stars being active.                          | *5                         |     |     | •   |
| TaxPlanChangedBy            | BSTR       | Application that modified the TaxPlan.       | 0                          | 30  | Y   | Ν   |
| H D O D                     | Data       |                                              |                            |     | X   | N   |
| TaxPlanChangedDa            | Date       | Date the TaxPlan is modified.                | mm-dd-yyyy<br>*5           |     | Y   | Ν   |
| te<br>TaxPlanEndDate        | Date       | Date from which the tax plan stops           | 5<br>mm-dd-yyyy            |     | Y   | Y   |
| TaxFianLinuDate             | Dale       | being active.                                | *5                         |     | I   | I   |
| TaxPlanStartDate            | Date       | Date from which the tax plan starts to       | mm-dd-yyyy                 |     | Y   | Y   |
|                             | Duit       | be active.                                   | *5                         |     |     | •   |
| TaxPlanType                 | Long       | Tax plan type.                               |                            |     | Y   | Y   |
|                             | -          |                                              |                            |     |     |     |
| TaxPlanValidateCo           | Long       | Tax plan validation code.                    |                            |     | Y   | Y   |
| de                          | DOTD       | Cubacuibarla nourreant arrage pariod         | OF days 15                 | 50  | V   | V   |
| Terms                       | BSTR       | Subscriber's payment grace period.           | 25 days, 15                | 50  | Y   | Y   |
| ThousandSeparator           | BSTR       | Thousandths separator for multi-             | days, 0 days               |     | Y   | Y   |
| mousandoeparator            | DOIN       | language functionality.                      |                            |     |     | •   |
| TitleType                   | BSTR       | The title of an individual subscriber.       | Mr., Mrs., Dr.             | 15  | Y   | Y   |
|                             |            | This property is editable when the user      | ,,,                        |     |     | -   |
|                             |            | sets the SubscriberType to "Individual",     | *2                         |     |     |     |
| Track1                      | BSTR       | First strip from the back of the credit      |                            | 80  | Y   | Y   |
|                             |            | card magnetic strip.                         |                            |     |     |     |
| Track2                      | BSTR       | Second strip from the back of the credit     |                            | 42  | Y   | Y   |
|                             |            | card magnetic strip.                         |                            |     |     |     |
| Track3                      | BSTR       | Third strip from the back of the credit      |                            | 108 | Y   | Y   |
|                             |            | card magnetic strip.                         |                            |     |     |     |

| Property                 | Data<br>Type | Description                                                                                                    | Allowable<br>Values | Max  | Get | Put |
|--------------------------|--------------|----------------------------------------------------------------------------------------------------|---------------------|------|-----|-----|
| TransactionBalance       | Long         | Invoice Balance + the sum of each<br>transaction amount that occurred after<br>the last invoice.9999999999999999<br>150.00 |                     | 14,2 | Y   | Y   |
| Treatment                | BSTR         | The name of the treatment plan of the VIP, Normal 10<br>subscriber *2                                                      |                     | 10   | Y   | Y   |
| TreatmentChanged<br>By   | BSTR         | The application that modified the Treatment.                                                                               |                     | 30   | Y   | Ν   |
| TreatmentChanged<br>Date | Date         | The date the Treatment is modified.                                                                                        | mm-dd-yyyy<br>*5    |      | Y   | Ν   |
| TreatmentCode<br>Comment | BSTR         | A comment to explain why the<br>subscriber has an exceptional treatment<br>code.                                           |                     | 255  | Y   | Y   |

\*See table footnotes in Appendix B.

#### Methods

The methods for the IDTASubscriber component interface are:

- createService
- authenticate
- authenticateByConn
- changeSubscriber
- createSubscriber
- getCharacteristic
- getCharacteristicList
- getInvoiceList
- getInvoiceMsgList (not yet implemented)
- getServiceList
- getServiceOrderList
- getSubscriberCommentList
- getSubscriberDetails
- getTaxExemptList (not yet implemented)
- getTaxPlanList (not yet implemented)
- getTransactionList
- searchSubscriber
- setCharacteristic
- setCharacteristicList
- createServiceOrder

The following tables provide detailed information about each of the IDTASubscriber methods.

|              | createService                                                                                                    |                                                                                                    |  |  |  |  |
|--------------|----------------------------------------------------------------------------------------------------|----------------------------------------------------------------------------------------------------|--|--|--|--|
| Synopsis     | HRESULT C                                                                                                    | HRESULT createService (IDispatch** pService)                                                                                                    |  |  |  |  |
| Description  | the subscribe                                                                                                    | Adds a service component to the SAFEARRAY of contains all the service of the subscriber. All the attributes of the added service component are initialized to zeros and NULLs. |  |  |  |  |
| Prerequisite | Instantiation                                                                                                    | of the subscriber component.                                                                                                    |  |  |  |  |
| Parameters   | pService The reference to the service component that is added to the SAFEARRAY of services.                                                                                         |                                                                                                    |  |  |  |  |
| Return Value | See commor                                                                                                    | n return codes in Appendix A.                                                                                                    |  |  |  |  |
| Notes        | This component also has the following method to retrieve the result as<br>Variant to support VBScript:<br>STDMETHOD(createVar_Service) (/*[out, retval]*/ VARIANT<br>* pServiceObj) |                                                                                                    |  |  |  |  |
| See Also     | None.                                                                                                    |                                                                                                    |  |  |  |  |

## IDTASubscriber – Methods (Cont.)

|              | authenticate                                                                                      |                                                                  |  |  |  |
|--------------|---------------------------------------------------------------------------------------------------|------------------------------------------------------------------|--|--|--|
| Synopsis     | <pre>HRESULT authenticate( [in] long subscriberID, [in] BSTR password, [out] long* result )</pre> |                                                                  |  |  |  |
| Description  | Authenticates the subscriber based on the SubscriberID.                                           |                                                                  |  |  |  |
| Prerequisite | None.                                                                                             |                                                                  |  |  |  |
| Parameters   | subscriberID The ID of the subscriber to be authenticated.                                        |                                                                  |  |  |  |
|              | password                                                                                          | The subscriber's password.                                       |  |  |  |
|              | result                                                                                            | The output status:<br>1 – Wrong password<br>0 – Correct password |  |  |  |
| Return Value | See common return codes in Appendix A.                                                            |                                                                  |  |  |  |
| Notes        | None.                                                                                             |                                                                  |  |  |  |
| See Also     | None.                                                                                             |                                                                  |  |  |  |

| authenticateByConn |                                                                                                    |                                                                  |
|--------------------|----------------------------------------------------------------------------------------------------|------------------------------------------------------------------|
| Synopsis           | <pre>HRESULT authenticateByConn( [in] BSTR<br/>connectionNumber,[in] BSTR connectionType, [in] BSTR<br/>password, [out] long* result )</pre> |                                                                  |
| Description        | Authenticates the subscriber based on the ConnectionNumber.                                                                                  |                                                                  |
| Prerequisite       | None.                                                                                                    |                                                                  |
| Parameters         | connectionNumber                                                                                                    | The connection number of the subscriber to be authenticated.     |
|                    | connectionType                                                                                                    | The ConnectionType of the ConnectionNumber.                      |
|                    | password                                                                                                    | The subscriber's password.                                       |
|                    | result                                                                                                    | The output status:<br>1 – Wrong password<br>0 – Correct passwrod |
| Return Value       | See common return codes in Appendix A.                                                                                                    |                                                                  |
| Notes              | None.                                                                                                    |                                                                  |
| See Also           | None.                                                                                                    |                                                                  |

| IDTASubscriber – Methods | (Cont.) |
|--------------------------|---------|
|                          |         |

| changeSubscriber |                                                                                                    |  |  |
|------------------|----------------------------------------------------------------------------------------------------|--|--|
| Synopsis         | HRESULT changeSubscriber()                                                                                                    |  |  |
| Description      | Physically changes the BillPlex data repository for any changes on the subscriber properties, including lists. When changing subscriber properties, a check is made to determine if the corresponding objects inside the respective lists are changed. If they are changed, the change method on the respective object is called. Execute the getDetails method before executing the change method. If you disregard this procedure, the BillPlex data repository is only updated with the attributes populated at the time of execution and uninitialized values will delete corresponding database values. |  |  |
| Prerequisite     | Set the Subscriber ID of the Subscriber.                                                                                                    |  |  |
| Parameters       | None.                                                                                                    |  |  |
| Return Value     | See common return codes in Appendix A.                                                                                                    |  |  |
| Notes            | None.                                                                                                    |  |  |
| See Also         | None.                                                                                                    |  |  |

| createSubscriber |                                                                                                    |  |
|------------------|----------------------------------------------------------------------------------------------------|--|
| Synopsis         | HRESULT createSubscriber()                                                                                                    |  |
| Description      | Physically creates a subscriber in the BillPlex data repository. Upon successful completion of this method, the SubscriberID is populated.                                                                                                    |  |
| Prerequisite     | In order to successfully create a subscriber, initialize the following attributes<br>before you call this method:<br>Billable, Country, CreditClass, Currency, InTreatment, LastName,<br>MarketType, Period, State, Status, SubscriberType, Terms, Title,<br>Treatment. |  |
| Parameters       | None.                                                                                                    |  |
| Return Value     | See common return codes in Appendix A.                                                                                                    |  |
| Notes            | None.                                                                                                    |  |
| See Also         | None.                                                                                                    |  |

| IDTASubscriber – Methods (Cont.) |
|----------------------------------|
|----------------------------------|

| getCharacteristic |                                                                                                    |                                         |  |
|-------------------|----------------------------------------------------------------------------------------------------|-----------------------------------------|--|
| Synopsis          | HRESULT getCharacteristic( [in] BSTR group, [in] BSTR name, [out] BSTR* pvalue )                    |                                         |  |
| Description       | Returns the value of a subscriber characteristic belonging to a specific characteristic group.      |                                         |  |
| Prerequisite      | Set the Su                                                                                          | Set the SubscriberID of the Subscriber. |  |
| Parameters        | group The group in which the subscriber characteristic belongs.                                     |                                         |  |
|                   | name                                                                                                | The subscriber characteristic's name.   |  |
|                   | pvalue                                                                                              | The subscriber characteristic's value.  |  |
| Return Value      | See common return codes in Appendix A.                                                              |                                         |  |
| Notes             | This component also has the following method to retrieve the result as Variant to support VBScript: |                                         |  |
|                   | HRESULT getVar_Characteristic([in] BSTR group, [in] BSTR name, [out, retval] VARIANT* pVal)         |                                         |  |
| See Also          | None.                                                                                               |                                         |  |

| getCharacteristicList |                                                                                                    |                                                                                          |
|-----------------------|----------------------------------------------------------------------------------------------------|------------------------------------------------------------------------------------------|
| Synopsis              | HRESULT getCharacteristicList ([in] BSTR group, [out]<br>BSTR* pvalueList)                                                                                                    |                                                                                          |
| Description           | Returns a comma delimited BSTR of characteristic name/value pairs of a subscriber characteristic group. The characteristic name/value pair are separated by the "=" character.               |                                                                                          |
| Prerequisite          | Set the SubscriberID of the Subscriber.                                                                                                    |                                                                                          |
| Parameters            | group                                                                                                    | The group name of the subscriber characteristic from which the list should be retrieved. |
|                       | pvalueList                                                                                                    | The list of characteristic name/value pairs.                                             |
| Return Value          | See common return codes in Appendix A.                                                                                                    |                                                                                          |
| Notes                 | This component also has the following method to retrieve the result as<br>Variant to support VBScript:<br>HRESULT getVar_CharacteristicList([in] BSTR group, [out,<br>retval] VARIANT* pVal) |                                                                                          |
| See Also              | None.                                                                                                    |                                                                                          |

#### IDTASubscriber – Methods (Cont.)

| getInvoiceList |                                                                                                    |                       |
|----------------|----------------------------------------------------------------------------------------------------|-----------------------|
| Synopsis       | HRESULT getInvoiceList( [out] SAFEARRAY (Idispatch**<br>InvoiceList)                                                                                              |                       |
| Description    | Returns the list of invoices of the subscriber.                                                                                                    |                       |
| Prerequisite   | Set the SubscriberID of the Subscriber.                                                                                                    |                       |
| Parameters     | InvoiceList                                                                                                    | The list of invoices. |
| Return Value   | See common return codes in Appendix A.                                                                                                    |                       |
| Notes          | This component also has the following method to retrieve the result as<br>Variant to support VBScript:<br>HRESULT getVar_InvoiceList([out, retval] VARIANT* pVal) |                       |
| See Also       | GetServiceList                                                                                                    |                       |

| getInvoiceMsgList |                                                                                                    |  |  |
|-------------------|----------------------------------------------------------------------------------------------------|--|--|
| Synopsis          | HRESULT getInvoiceMsgList( [out] SAFEARRAY (Idispatch**<br>InvoiceList)                                                                                                    |  |  |
| Description       | Returns the list of invoice messages of the subscriber.                                                                                                    |  |  |
| Prerequisite      | Set the SubscriberID of the Subscriber.                                                                                                    |  |  |
| Parameters        | InvoiceMsgList The list of invoice messages.                                                                                                    |  |  |
| Return Value      | See common return codes in Appendix A.                                                                                                    |  |  |
| Notes             | This component also has the following method to retrieve the result as<br>Variant to support VBScript:<br>HRESULT getVar_InvoiceMsgList([out, retval] VARIANT*<br>pVal)<br>This method has not been implemented yet. |  |  |
| See Also          | None.                                                                                                    |  |  |

#### IDTASubscriber – Methods (Cont.)

| getServiceList |                                                                                                    |                                  |
|----------------|----------------------------------------------------------------------------------------------------|----------------------------------|
| Synopsis       | HRESULT getServiceList( [out] SAFEARRAY (Idispatch**<br>InvoiceList)                                                                                              |                                  |
| Description    | Returns the list of servicess of the subscriber.                                                                                                    |                                  |
| Prerequisite   | Set the SubscriberID of the Subscriber.                                                                                                    |                                  |
| Parameters     | ServiceList                                                                                                    | The list of subscriber services. |
| Return Value   | See common return codes in Appendix A.                                                                                                    |                                  |
| Notes          | This component also has the following method to retrieve the result as<br>Variant to support VBScript:<br>HRESULT getVar_ServiceList([out, retval] VARIANT* pVal) |                                  |
| See Also       | None.                                                                                                    |                                  |

| getServiceOrderList |                                                                                                    |                             |  |
|---------------------|----------------------------------------------------------------------------------------------------|-----------------------------|--|
| Synopsis            | HRESULT getServiceOrderList( [out] SAFEARRAY<br>(Idispatch** InvoiceList)                                                                                                 |                             |  |
| Description         | Returns the list of service orders of the subscriber.                                                                                                    |                             |  |
| Prerequisite        | Set the SubscriberID of the Subscriber.                                                                                                    |                             |  |
| Parameters          | ServiceOrderList                                                                                                    | The list of service orders. |  |
| Return Value        | See common return codes in Appendix A.                                                                                                    |                             |  |
| Notes               | This component also has the following method to retrieve the result as<br>Variant to support VBScript:<br>HRESULT getVar_ServiceORderList([out, retval] VARIANT*<br>pVal) |                             |  |
| See Also            | ServiceOrder component.                                                                                                    |                             |  |

| getSubscriberCommentList |                                                                                                    |                       |  |
|--------------------------|----------------------------------------------------------------------------------------------------|-----------------------|--|
| Synopsis                 | HRESULT getSubscriberCommentList( [out] SAFEARRAY<br>(Idispatch*) *CommentList)                                                                                                |                       |  |
| Description              | Returns the list of subscriber comments of the subscriber.                                                                                                    |                       |  |
| Prerequisite             | Set the SubscriberID of the Subscriber.                                                                                                    |                       |  |
| Parameters               | CommentList                                                                                                    | The list of comments. |  |
| Return Value             | See common return codes in Appendix A.                                                                                                    |                       |  |
| Notes                    | This component also has the following method to retrieve the result as<br>Variant to support VBScript:<br>HRESULT getVar_SubscriberCommentList([out, retval]<br>VARIANT* pVal) |                       |  |
| See Also                 | None.                                                                                                    |                       |  |

| getSubscriberDetails |                                                                   |  |  |
|----------------------|-------------------------------------------------------------------|--|--|
| Synopsis             | RESULT getSubscriberDetails()                                     |  |  |
| Description          | Returns the attribute values of the subscriber from the database. |  |  |
| Prerequisite         | et the SubscriberID of the Subscriber.                            |  |  |
| Parameters           | None.                                                             |  |  |
| Return Value         | See common return codes in Appendix A.                            |  |  |
| Notes                | None.                                                             |  |  |
| See Also             | None.                                                             |  |  |

| getTaxExemptList |                                                                                                    |  |  |  |
|------------------|----------------------------------------------------------------------------------------------------|--|--|--|
| Synopsis         | HRESULT getTaxExemptList( [out] SAFEARRAY (Idispatch*) *TaxExemptList)                                                                                                    |  |  |  |
| Description      | Returns the list of TaxExemptions of the subscriber.                                                                                                    |  |  |  |
| Prerequisite     | Set the SubscriberID of the Subscriber.                                                                                                    |  |  |  |
| Parameters       | TaxExemptList The list of TaxExemptions.                                                                                                    |  |  |  |
| Return Value     | See common return codes in Appendix A.                                                                                                    |  |  |  |
| Notes            | This component also has the following method to retrieve the result as<br>Variant to support VBScript:<br>HRESULT getVar_TaxExemptList([out, retval] VARIANT*<br>pVal)<br>This method has not been implemented yet. |  |  |  |
| See Also         | None.                                                                                                    |  |  |  |

|              | getTaxPlanList                                                                                                    |       |  |  |
|--------------|----------------------------------------------------------------------------------------------------|-------|--|--|
| Synopsis     | HRESULT getTaxPlanList( [out] SAFEARRAY (Idispatch*)<br>*TaxPlanList)                                                                                                    |       |  |  |
| Description  | Returns the list of TaxPlans of the subscriber. Each subscriber has only one tax plan at any given time. Use this method as a historical perspective of the subscriber's tax plan.                             |       |  |  |
| Prerequisite | Set the SubscriberID of the Subscriber.                                                                                                    |       |  |  |
| Parameters   | TaxPlanList The list of TaxPlan.                                                                                                    |       |  |  |
| Return Value | See common return codes in Appendix A.                                                                                                    |       |  |  |
| Notes        | This component also has the following method to retrieve the result as<br>Variant to support VBScript:<br>HRESULT getVar_TaxPlanList([out, retval] VARIANT* pVal)<br>This method has not been implemented yet. |       |  |  |
| See Also     | None.                                                                                                    | None. |  |  |

#### IDTASubscriber – Methods (Cont.)

|              | getTransactionList                                                                                                    |                                                      |  |  |  |
|--------------|----------------------------------------------------------------------------------------------------|------------------------------------------------------|--|--|--|
| Synopsis     | HRESULT getTransactionList([in] Long InvoiceID, [out]<br>SAFEARRAY (BSTR*) *TransactionList)                                                                                                  |                                                      |  |  |  |
| Description  | Retrieves the list of T                                                                                                    | ransactions of the subscriber on a specific invoice. |  |  |  |
| Prerequisite | Set the SubscriberID of the Subscriber.                                                                                                    |                                                      |  |  |  |
| Parameters   | InvoiceID The ID of the invoice on which the transactions are listed.                                                                                                    |                                                      |  |  |  |
|              | TransactionList The list of transactions.                                                                                                    |                                                      |  |  |  |
| Return Value | See common return codes in Appendix A.                                                                                                    |                                                      |  |  |  |
| Notes        | This component also has the following method to retrieve the result as<br>Variant to support VBScript:<br>HRESULT getVar_TransactionList([in] long InvoiceID,<br>[out, retval] VARIANT* pVal) |                                                      |  |  |  |
| See Also     | None.                                                                                                    |                                                      |  |  |  |

| searchSubscriber |                                                                                                    |  |  |  |
|------------------|----------------------------------------------------------------------------------------------------|--|--|--|
|                  | searchoubschber                                                                                                    |  |  |  |
| Synopsis         | HRESULT searchSubscriber([out] long found, [out]<br>SAFEARRAY (IDispatch) *result, [in] long howMany)                                                                                                    |  |  |  |
| Description      | Returns a list of subscribers stored in the BillPlex data repository that meet specific criteria. The criteria is defined by setting the following attributes for the current system release:<br>Phone1CountryCode, Phone1AreaCode, Phone1Number |  |  |  |
| Prerequisite     | Set the attributes defined in the search criteria.                                                                                                    |  |  |  |
| Parameters       | found The Number of subscribers matching the search criteria.                                                                                                    |  |  |  |
|                  | result The list of subscriber components found that match the search criteria.                                                                                                    |  |  |  |
|                  | howMany The number of subscriber components that should be listed in the result form the entire list that match the search criteria.                                                                                                    |  |  |  |
| Return Value     | See common return codes in Appendix A.                                                                                                    |  |  |  |
| Notes            | This component also has the following method to retrieve the result as Variant to support VBScript:                                                                                                    |  |  |  |
|                  | HRESULT getVar_searchSubscriber([in] long howMany, [out]<br>VARIANT* found, [out, retval] VARIANT* pVal)                                                                                                    |  |  |  |
| See Also         | None.                                                                                                    |  |  |  |

| IDTASubscriber – Methods (C | Cont.) |
|-----------------------------|--------|
|-----------------------------|--------|

|              | setCharacteristic                                                                                                    |                                                                                             |  |  |  |
|--------------|----------------------------------------------------------------------------------------------------|---------------------------------------------------------------------------------------------|--|--|--|
| Synopsis     | HRESULT setCharacteristics([in] BSTR Group, [in] BSTR name, [in] BSTR value)                                                                                                    |                                                                                             |  |  |  |
| Description  | Physically s repository.                                                                                                    | Physically sets the value of the subscriber characteristic in the BillPlex data repository. |  |  |  |
| Prerequisite | Set the SubscriberID of the Subscriber.                                                                                                    |                                                                                             |  |  |  |
| Parameters   | group The characteristic group in which the characteristic whose value should be set belongs.                                                                                         |                                                                                             |  |  |  |
|              | name The name of the characteristic whose value should be set.                                                                                                    |                                                                                             |  |  |  |
|              | value The value of the characteristic.                                                                                                    |                                                                                             |  |  |  |
| Return Value | See common return codes in Appendix A.                                                                                                    |                                                                                             |  |  |  |
| Notes        | Every market type has a list of characteristics groups associated.<br>Characteristics are divided into groups. The BillPlex administrator defines<br>characteristics for every group. |                                                                                             |  |  |  |
| See Also     | None.                                                                                                    |                                                                                             |  |  |  |

| getCharacteristicList |                                                                                                    |                                                                                                    |  |
|-----------------------|----------------------------------------------------------------------------------------------------|----------------------------------------------------------------------------------------------------|--|
| Synopsis              | HRESULT getCharacteristicList( [in] BSTR group, [in]<br>BSTR valueList)                                                                            |                                                                                                    |  |
| Description           | Physically sets the values of a list of subscriber characteristics that belong to a specific characteristic group in the BillPlex data repository. |                                                                                                    |  |
| Prerequisite          | Set the SubscriberID of the Subscriber.                                                                                                    |                                                                                                    |  |
| Parameters            | ers group The characteristic group in which the subscriber characteristics belong.                                                                 |                                                                                                    |  |
|                       | valueList                                                                                                    | The comma delimited string of characteristic name/value<br>pairs.<br>Example: valueList = """Automobile Insurance<br>Provider"""="""AutoLink""" ',""Security Company Telephone<br>Number"""="""autolink test""" |  |
| Return Value          | See common return codes in Appendix A.                                                                                                    |                                                                                                    |  |
| Notes                 | None.                                                                                                    |                                                                                                    |  |
| See Also              | None.                                                                                                    |                                                                                                    |  |

#### IDTASubscriber - Methods

|              | createServiceOrder                                                                                                    |  |  |
|--------------|----------------------------------------------------------------------------------------------------|--|--|
| Synopsis     | HRESULT createServiceOrder()                                                                                                    |  |  |
| Description  | necks whether a new service order needs adding. If yes, it physically<br>eates a new service order for a service by calling service component's<br>ddServiceToSo method. |  |  |
| Prerequisite | None.                                                                                                    |  |  |
| Parameters   | None.                                                                                                    |  |  |
| Return Value | See common return codes in Appendix A.                                                                                                    |  |  |
| Notes        | This is an internal method.                                                                                                    |  |  |
| See Also     | None.                                                                                                    |  |  |

## **IDTASubscriberComment**

**Description** IDTASubscriberComment represents comments entered for a subscriber's account.

# **Properties** The following table contains properties for the IDTASubscriberComment component interface.

| Property                | Data<br>Type | Description                                                                                                    | Allowable<br>Values                            | Max | Get | Put |
|-------------------------|--------------|----------------------------------------------------------------------------------------------------|------------------------------------------------|-----|-----|-----|
| Comment                 | BSTR         | The comment.                                                                                                    |                                                | 255 | Y   | Y   |
| CommentClass            | BSTR         | A Comment Class refers to an area of<br>system information where a comment<br>applies.                                                                                    | Subscriber<br>Phone Status.<br>*1              | 50  | Y   | Y   |
| CommentDateTime         | BSTR         | The date the comment was introduced.<br>This date may be different from the<br>creation date and refers to the date<br>when the comment was thought to be<br>appropriate. | mm-dd-yyyy<br>hh:mm:ss<br>*5                   |     | Y   | Y   |
| CommentType             | BSTR         | A Comment Type represents an action subset of the parent Comment Class.                                                                                                   | Defective,<br>Removed, Sold<br>to Agent.<br>*1 | 30  | Y   | Y   |
| SessionID               | Long         | The ID for the database connection, created by the SessionMgr.                                                                                                    | *8                                             |     | Y   | Y   |
| SubscriberCommen<br>tID | Long         | The system generated unique<br>identification of the<br>SubscriberComment. This attribute<br>should be set before executing any<br>method in this component.              | Integer<br>*7                                  |     | Y   | Y   |

\*See table footnotes in Appendix B.

Methods

The methods for the IDTASubscriberComment component interface are:

- create
- getDetails
- change (not yet implemented)

The following tables provide detailed information about each of the IDTASubscriberComment methods.

|              | create                                                                                                    |                       |  |  |
|--------------|----------------------------------------------------------------------------------------------------|-----------------------|--|--|
| Synopsis     | HRESULT creat                                                                                                    | e (long SubscriberID) |  |  |
| Description  | Creates a comment for the subscriber in the BillPlex data repository. Upon successful completion of this method, the SubscriberCommentID is populated. |                       |  |  |
| Prerequisite | None.                                                                                                    |                       |  |  |
| Parameters   | SubscriberID The ID of the Subscriber component for which the comment is being created.                                                                |                       |  |  |
| Return Value | See common return codes in Appendix A.                                                                                                    |                       |  |  |
| Notes        | None.                                                                                                    |                       |  |  |
| See Also     | None.                                                                                                    |                       |  |  |

| IDTASubscriberComment – Methods (      | (Cont.) |  |
|----------------------------------------|---------|--|
| ID I AGUDGCI DEI COMMENTE IL ENIGUIOUS |         |  |

|              | getDetails                                                                 |  |  |
|--------------|----------------------------------------------------------------------------|--|--|
| Synopsis     | HRESULT getDetails ()                                                      |  |  |
| Description  | Retrieves the attribute values of the SubscriberComment from the database. |  |  |
| Prerequisite | Set the SubscriberCommentID of the Subscriber.                             |  |  |
| Parameters   | None.                                                                      |  |  |
| Return Value | See common return codes in Appendix A.                                     |  |  |
| Notes        | None.                                                                      |  |  |
| See Also     | None.                                                                      |  |  |

## **IDTAT**ransaction

Description

IDTATransaction represents a monetary action that BillPlex processes for a subscriber.

**Properties** 

The following table contains the properties for the IDTATransaction component interface.

| Property                 | Data | Description                                                                                                    | Allowable                  | Max | Get | Put |
|--------------------------|------|----------------------------------------------------------------------------------------------------|----------------------------|-----|-----|-----|
|                          | Туре |                                                                                                    | Values                     |     |     |     |
| AlternateTaxPlan<br>Type | Long |                                                                                                    |                            |     | Y   | Y   |
| Amount                   | Long | The current monetary amount of the transaction.                                                                                                    |                            |     | Y   | Y   |
| BypassBalanceU<br>pdate  | BSTR |                                                                                                    |                            | 1   | Y   | Y   |
| ConnectionNumb<br>erID   | Long | Unique number identifying the connection to connection                                                                                                    |                            |     | Y   | Y   |
|                          |      | number record.                                                                                                    |                            |     |     |     |
| CurrencyCode             | BSTR | Indicates the type of currency that a subscriber was billed.                                                                                                    |                            | 10  | Y   | Y   |
| FeatureID                | Long | System generated unique id of the Feature.                                                                                                    |                            |     | Y   | Y   |
| FeatureType              | Long | Type of Feature.                                                                                                    | Basic, Call<br>Forwarding. |     | Y   | Y   |
| InvoiceID                | Long | System generated, unique number used to identify an invoice.                                                                                                    | U                          |     | Y   | Y   |
| ServiceID                | Long | System generated unique ID of the Service.                                                                                                    |                            |     | Y   | Y   |
| ServiceType              | Long | Type of service                                                                                                    | POTS, Internet,<br>Pager.  |     | Y   | Y   |
| SessionID                | Long | The ID for the database connection, created by the SessionMgr.                                                                                                    | *8                         |     | Y   | Y   |
| SURID                    | Long | Unique number identifying the Service Usage Record(SUR).                                                                                                    |                            |     | Y   | Y   |
| TableID                  | Long | The id of the table that contains all the<br>basic usage fields including connection<br>number and usage date/time. It is<br>intended to be used as an abstract<br>guideline, not a real table. |                            |     | Y   | Y   |
| TaxType                  | Long | Indicates an individual tax type. An example includes Federal Tax.                                                                                                    |                            |     | Y   | Y   |
| TransactionClass         | BSTR | Defines whether a selected transaction is an:                                                                                                    |                            | 1   | Y   | Y   |
|                          |      | Adjustment                                                                                                    |                            |     |     |     |
|                          |      | • Credit                                                                                                    |                            |     |     |     |
|                          |      | • Payment                                                                                                    |                            |     |     |     |
|                          |      | • Charge                                                                                                    |                            |     |     |     |
|                          |      | Refund                                                                                                    |                            |     |     |     |

| Property                | Data<br>Type | Description                                                                                                    | Allowable<br>Values                       | Max | Get | Put |
|-------------------------|--------------|----------------------------------------------------------------------------------------------------|-------------------------------------------|-----|-----|-----|
| TransactionDate<br>Time | Date         | The date and time that a transaction was generated.                                                                                                 | mm-dd-yyyy<br>hh:mm:ss<br>*5              |     | Y   | Y   |
| TransactionDesc ription | BSTR         | Description of transaction that can be<br>system-generated or entered by<br>operator.                                                               |                                           | 255 | Y   | Y   |
| TransactionID           | Long         | A system generated number that identifies a transaction.                                                                                            |                                           |     | Y   | Y   |
| TransactionStatu<br>s   | BSTR         | The completion state of a transaction ,<br>stored as a single character code that<br>can be displayed as such. For<br>example, "P" means "Pending". | Ready, Pending,<br>Canceled,<br>Invoiced. | 1   | Y   | Y   |
| TransactionType         | BSTR         | A Transaction Type indicates a type of subscriber transaction.                                                                                      | Peak usage,<br>service charge.            |     | Y   | Y   |
| TransactionType<br>Name | BSTR         | Name of the transaction type.                                                                                                    |                                           | 50  | Y   | Y   |

\*See table footnotes in Appendix B.

Methods

- The IDTATransaction methods are:
- getDetails
- create (not yet implemented)
- change (not yet implemented)
- getAllowedTransactionStatus (not yet implemented)

The following table provides detailed information about the IDTATransaction method.

|              | getDetails                                                           |  |  |
|--------------|----------------------------------------------------------------------|--|--|
| Synopsis     | HRESULT getDetails()                                                 |  |  |
| Description  | Retrieves the attribute values of the transaction from the database. |  |  |
| Prerequisite | Set the TransactionID of the Transaction.                            |  |  |
| Parameters   | None.                                                                |  |  |
| Return Value | See common return codes in Appendix A.                               |  |  |
| Notes        | None.                                                                |  |  |
| See Also     | None.                                                                |  |  |

# Return Codes and Error Messages

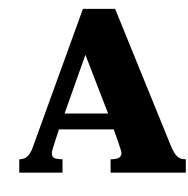

### **Return Codes and Error Messages**

**Overview** Common return codes and corresponding error messages used throughout multiple BillPlex API methods are listed here. BillPlex uses the HRESULT convention as defined by Microsoft. You can use the HRESULT to convey an error status and to distinguish between several different outcomes that may be equally successful in that they do not signify an error, but may require different processing on return from the function. See Chapter 2 for a more extensive description of result codes and error information.

#### Return Codes and Error Message Table

The following table lists and describes the return codes and lists the corresponding error messge for each return code.

| Return Code | Description                                                | Corresponding Error Message                            |
|-------------|------------------------------------------------------------|--------------------------------------------------------|
| 0x0000000   | S_OK:Successful.                                           | None                                                   |
| 0x0000000   | NOERROR: same as S_OK.                                     | None                                                   |
| 0x0000001   | S_FALSE:Successful.                                        | None                                                   |
|             |                                                            |                                                        |
| 0x00000200  | S_NOCHANGE: Function<br>succeeded. No data has<br>changed. | None                                                   |
| 0x00000201  | S_CHANGE: Function succeeded. Data has changed.            | None                                                   |
| 0x80300     | BDR error.                                                 | BillPlex Data Repository read failed                   |
| 0x80301     | BDR error.                                                 | BillPlex Data Repository write failed                  |
| 0x80302     | BDR error.                                                 | Call to BillPlex Data Repository<br>was not successful |

| Return Code | Description             | Corresponding Error Message                                |
|-------------|-------------------------|------------------------------------------------------------|
| 0x80303     | BDR error.              | BillPlex Data Repository transaction rollback failure      |
| 0x80304     | BDR error.              | BillPlex Data Repository commit failed.                    |
| 0x80305     | BDR error.              | BDR statement max length exceeded.                         |
| 0x80306     | BDR error.              | Error starting BillPlex Data Repository transaction.       |
| 0x80307     | BDR error.              | No data returned by BDR selection.                         |
| 0x80308     | BDR error.              | Error executing BPDR statement.                            |
| 0x80309     | BDR error.              | BillPlex Data Repository returned more than one record.    |
| 0x8030a     | BDR error.              | The BDR returned excessive information.                    |
| 0x8030b     | BDR error.              | BillPlex Data Repository update failed.                    |
| 0x8030c     | BDR error.              | BDR: cannot connect to Database                            |
| 0x8030d     | BDR error.              | BDR endSession: Could not free connection.                 |
| 0x8030e     | BDR error.              | BillPlex Data Repository:<br>RemoveKey failed.             |
| 0x8030f     | BDR error.              | BDR: not possible to parse the incoming data.              |
| 0x80310     | BDR error.              | BDR: stored procedure error                                |
|             |                         |                                                            |
| 0x80340     | General Core API error. | Create: ParentID is not defined!                           |
| 0x80341     | General Core API error. | Could not create Session Manager.                          |
| 0x80342     | General Core API error. | Service Type can not be null!                              |
| 0x80343     | General Core API error. | Did not find any Feature types.                            |
| 0x80344     | General Core API error. | The Service Type must be set before calling this function. |
| 0x80345     | General Core API error. | Service Type and ServiceName not specified.                |

| Return Code | Description             | Corresponding Error Message                                                       |
|-------------|-------------------------|-----------------------------------------------------------------------------------|
| 0x80346     | General Core API error. | Parameter Type should be set before calling this function.                        |
| 0x80347     | General Core API error. | getDetails:<br>ConnectionNumberType and<br>ConnectionNumberName not<br>specified. |
| 0x80348     | General Core API error. | Unable to find a connection number.                                               |
| 0x80349     | General Core API error. | getDetails:<br>ConnectionType and<br>ConnectionName not specified.                |
| 0x8034a     | General Core API error. | Connection Type should be set before calling this function.                       |
| 0x8034b     | General Core API error. | Market Name should be set before calling this function.                           |
| 0x8034c     | General Core API error. | Change failed on Market Type.                                                     |
| 0x8034d     | General Core API error. | Create: CommentType or<br>CommentClass can not be null.                           |
| 0x8034e     | General Core API error. | Session Dictionary can only hold 200 records.                                     |
| 0x8034f     | General Core API error. | Session ID is not in the list.                                                    |
| 0x80350     | General Core API error. | More than one value returned.                                                     |
| 0x80351     | General Core API error. | The input list is empty.                                                          |
| 0x80352     | General Core API error. | Last call setCharacteristic failed.                                               |
| 0x80353     | General Core API error. | Unable to authenticate subscriber.                                                |
| 0x80354     | General Core API error. | Unable to modify unique property.                                                 |
| 0x80355     | General Core API error. | The Subscriber ID has not been set.                                               |
| 0x80356     | General Core API error. | SAFEARRAY lock error                                                              |
| 0x80357     | General Core API error. | SAFEARRAY redimensioning error                                                    |
| 0x80358     | General Core API error. | Required fields are not satisfied.                                                |
| 0x80359     | General Core API error. | The Service ID must be set before calling this function.                          |
| 0x8035a     | General Core API error. | Could not create the Service interface.                                           |

| Return Code | Description              | Corresponding Error Message                                                       |
|-------------|--------------------------|-----------------------------------------------------------------------------------|
| 0x8035b     | General Core API error.  | Failed to create the ConnectionMgr.                                               |
| 0x8035c     | General Core API error.  | Unable to get the length of the list.                                             |
| 0x8035d     | General Core API error.  | Could not create the ServiceOrder interface.                                      |
| 0x8035e     | General Core API error.  | Could not get the list.                                                           |
| 0x8035f     | General Core API error.  | Could not create the Subscriber Comment interface.                                |
| 0x80360     | General Core API error.  | Could not create the Invoice interface.                                           |
| 0x80361     | General Core API error.  | RatePlanName and RatePlanID not specified.                                        |
| 0x80362     | General Core API error.  | getDetails: FeatureType and FeatureName not specified.                            |
| 0x80363     | General Core API error.  | Cannot insert a null attribute<br>OrderDateTime.                                  |
| 0x80364     | General Core API error.  | FeatureID should be set before calling this function.                             |
| 0x80365     | General Core API error.  | Could not create the parameter interface.                                         |
| 0x80366     | General Core API error.  | This method has not been implemented.                                             |
| 0x80367     | General Core API error.  | ConnectionNumberType must be set before calling this function.                    |
| 0x80368     | General Core API error.  | FeatureType must be set before calling this function.                             |
| 0x80369     | General Core API error.  | No Service Type in list.                                                          |
| 0x8036A     | General Core API error.  | Not a billable subscriber.                                                        |
| 0x8036B     | General Core API error.  | OuterMostSubscriberID does not<br>patch its parentSub's<br>OuterMostSubscriberID. |
| 0x8036C     | General Core API error.  | BillableParenSubscriberId set wrong: it must be billable.                         |
| 0x80370     | Missing Mandatory Field. | Mandatory field missing: State.                                                   |

| Return Code | Description              | Corresponding Error Message                     |
|-------------|--------------------------|-------------------------------------------------|
| 0x80371     | Missing Mandatory Field. | Mandatory field missing: Country                |
| 0x80372     | Missing Mandatory Field. | Mandatory field missing: TitleType.             |
| 0x80373     | Missing Mandatory Field. | Mandatory field missing: Period.                |
| 0x80374     | Missing Mandatory Field. | Mandatory field missing: Currency.              |
| 0x80375     | Missing Mandatory Field. | Mandatory field missing: Status.                |
| 0x80376     | Missing Mandatory Field. | Mandatory field missing:<br>SubscriberType.     |
| 0x80377     | Missing Mandatory Field. | Mandatory field missing: MarketType.            |
| 0x80378     | Missing Mandatory Field. | Mandatory field missing: Treatment.             |
| 0x80379     | Missing Mandatory Field. | Mandatory field missing: Terms.                 |
| 0x8037a     | Missing Mandatory Field. | Mandatory field missing: CreditClass.           |
| 0x8037b     | Missing Mandatory Field. | Mandatory field missing:<br>LastUpdated.        |
| 0x8037c     | Missing Mandatory Field. | Mandatory field missing:<br>InvoiceMethodType.  |
| 0x8037d     | Missing Mandatory Field. | Mandatory field missing:<br>InvoiceDeliverType. |
| 0x8037e     | Missing Mandatory Field. | Mandatory field missing:<br>InvoiceFormatType.  |
| 0x8037f     | Missing Mandatory Field. | Mandatory field missing:<br>BillOrStatement.    |
| 0x80380     | Missing Mandatory Field. | Mandatory field missing:<br>TreatmentCodeLog.   |
| 0x80381     | Missing Mandatory Field. | Mandatory field missing: BillingName            |
| 0x80382     | Missing Mandatory Field. | Mandatory field missing: BillingState           |
| 0x80383     | Missing Mandatory Field. | Mandatory field missing:<br>BillingCountry.     |
| 0x80384     | Missing Mandatory Field. | Mandatory field missing:<br>BillingTitleType.   |
| 0x80385     | Missing Mandatory Field. | Mandatory field missing:<br>CreditCardNumber.   |
| 0x80386     | Missing Mandatory Field. | Mandatory field missing:<br>CreditCardCompany.  |

| Return Code | Description              | Corresponding Error Message                             |
|-------------|--------------------------|---------------------------------------------------------|
| 0x80387     | Missing Mandatory Field. | Mandatory field missing:<br>ExpirationDate.             |
| 0x80388     | Missing Mandatory Field. | Mandatory field missing:<br>PrimaryEmailAddress.        |
| 0x80389     | Missing Mandatory Field. | Mandatory field missing:<br>PrimaryFaxNumber.           |
| 0x8038A     | Missing Mandatory Field. | Mandatory field missing:<br>ConnectionType.             |
| 0x8038B     | Missing Mandatory Field. | Mandatory field missing:<br>ConnectionNumberType.       |
| 0x8038C     | Missing Mandatory Field. | Mandatory field missing:<br>EffectiveDateTime.          |
| 0x8038D     | Missing Mandatory Field. | Mandatory field missing: LastName                       |
| 0x8038E     | Missing Mandatory Field. | Mandatory field missing:<br>SubscriberName              |
| 0x8038F     | Missing Mandatory Field. | Mandatory field missing:<br>TransactionBalance.         |
| 0x80390     | Missing Mandatory Field. | Mandatory field missing:<br>InvoiceBalance.             |
| 0x80391     | Missing Mandatory Field. | Mandatory field missing:<br>PaymentBalance.             |
| 0x80392     | Missing Mandatory Field. | Mandatory field missing:<br>ParentSubscriberID.         |
| 0x80393     | Missing Mandatory Field. | Mandatory field missing:<br>OuterMostSubscriberID.      |
| 0x80394     | Missing Mandatory Field. | Mandatory field missing:<br>BillableParentSubscriberID. |

# Footnotes

# B

### Footnotes

The following table contains footnotes from the Properties tables that appear throughout this manual.

| Number | FootNote                                                                                                    |  |
|--------|----------------------------------------------------------------------------------------------------|--|
| *1     | The above values are just examples and may vary from implementation to implementation.                                                                                                    |  |
| *2     | The API does not perform any check on the validity of this attribute.<br>However, once the create method is executed, the system will perform a<br>check. The above values are just examples. The values may vary from<br>implementation to implementation and the BillPlex administrator defines the<br>values during the product installation.                                                                                                    |  |
| *3     | No particular edits are performed on this attribute. It is the client's responsibility to make sure that a valid attribute value was entered.                                                                                                    |  |
| *4     | The above values are the only allowed values by the current system release.                                                                                                    |  |
| *5     | The only date mask available by the API.                                                                                                    |  |
| *6     | The API does not perform any check on the validity of this attribute.<br>However, once the create method is executed, the system will perform a<br>check to determine if the attribute is defined in the BillPlex Data Repository<br>and if the state belongs to the defined country. The above values are just<br>examples. The values may vary from implementation to implementation and<br>the BillPlex administrator defines the values during the product installation. |  |
| *7     | When the create method is executed, the system automatically creates<br>the ID by incrementing the identification of the last created. This attribute<br>should be set before any methods are executed in this component.                                                                                                    |  |
| *8     | See SessionMgr for details.                                                                                                    |  |
| *9     | This attribute is populated only after the method getFeatureTypeList of the service type interface is executed.                                                                                                    |  |
| *10    | This attribute is populated only after the method getParameterTypeList (if defined) is executed or during the assignment of a parameter type to a feature type.                                                                                                    |  |

# Limitations

# C

## Limitations

The following table documents the different lists that can be retrieved and the maximum number of members that each list can hold.

| Component               | List                  | Max |
|-------------------------|-----------------------|-----|
| DTAConnectionNumberType | ConnectionNumberList  | 50  |
| DTAConnectionType       | ConnNumTypList        | 50  |
| DTAFeature              | ParameterList         | 50  |
|                         | RatePlanList          | 50  |
| DTAFeatureType          | ParameterTypeList     | 50  |
|                         | RatePlanTypeList      | 50  |
| DTAMarketType           | ServiceTypeList       | 50  |
| DTAService              | FeatureList           | 50  |
|                         | ServiceConnectionList | 50  |
| DTAServiceBundle        | ServiceTypeList       | 50  |
| DTAServiceType          | FeatureTypeList       | 50  |
|                         | ConnectionTypeList    | 50  |
| DTASubscriber           | ServiceList           | 50  |
|                         | SubscriberCommentList | 50  |
|                         | TransactionList       | 150 |
|                         | ServiceOrderList      | 50  |
|                         | TaxPlanList           | 50  |
|                         | CharacteristicList    | 50  |
|                         | InvoiceList           | 50  |